GC26-3842-0 File No. S370-30

**Systems** 

Planning for Enhanced VSAM under OS/VS

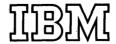

## First Edition (January 1975)

This is the first edition of a new publication describing enhanced VSAM to be available with OS/VS1 and OS/VS2 systems.

Information in this publication is subject to significant change. Any such changes will be published in new editions or technical newsletters. Before using the publication, consult the latest *Virtual Storage Supplement (to IBM System/360 and System/370 Bibliography)*, GC20-0001, and associated technical newsletters to learn which editions and technical newsletters are applicable and current.

Requests for copies of IBM publications should be made to the IBM branch office that serves you.

Forms for readers' comments are provided at the back of the publication. If the forms have been removed, comments may be addressed to IBM Corporation, Programming Center—Publishing Department D58, Monterey and Cottle Roads, San Jose, California 95193. All comments and suggestions become the property of IBM.

© Copyright International Business Machines Corporation 1975

## USING THIS PUBLICATION

VSAM (virtual storage access method) is an access method of OS/VS (operating system/virtual storage). This planning guide enables prospective users to prepare for using VSAM and describes for current users the enhanced functions and capabilities that improve VSAM's performance and make it a more versatile access method for a wider range of applications. The intended audience is data-processing managers whose decisions will influence the use of VSAM, system and application programmers who will use VSAM in both new and existing programs, and others seeking an introduction to VSAM.

This planning guide has six chapters:

- "Introducing VSAM," which outlines how VSAM meets the requirements of an access method in today's data-processing environment.
- "Getting to Know What VSAM Is and Does," which explains the concepts and functions of VSAM and is required reading for the following chapters.
- "Communicating with VSAM," which discusses, primarily for programmers, the multifunction service program Access Method Services, the macros of VSAM, and the use of JCL (job control language) with VSAM.
- "Preparing for VSAM," which indicates, for the planners, the programming languages and optional features of OS/VS that VSAM can be used with.
- "Optimizing the Performance of VSAM," which outlines, for application and system programmers, ways to achieve the best throughput of which VSAM is capable.
- "Protecting Data with VSAM," which describes, for managers and system
  programmers, VSAM's standard and optional features for data integrity
  and security.

This publication also has a glossary and an index.

The reader is expected to be familiar with basic concepts such as access method, direct-access storage, and the distinction between data-set organization and data-set processing. The sections dealing with those concepts in OS/VS Data Management Services Guide, GC26-3783, are suitable for preparatory reading.

In the chapter "Preparing for VSAM," the section "How Can Existing Programs That Use ISAM Be Used with VSAM?" is intended for those who use ISAM (indexed sequential access method). Other readers may ignore this section and any other references to ISAM. The section of the *Data Management Services Guide* that discusses ISAM is suitable for reference.

The discussion on JCL in the chapter "Communicating with VSAM" presupposes the reader's familiarity with the sections of OS/VS1 JCL Reference, GC24-5099, or OS/VS2 JCL Reference, GC28-0692, that discuss the JCL parameters described in this planning guide.

Other publications referred to in this publication are:

- Introduction to Virtual Storage in System/370, GR20-4260
- OS/VS Checkpoint/Restart, GC26-3784

- OS/VS System Management Facilities (SMF), GC35-0004
- OS/VS Virtual Storage Access Method (VSAM) Options for Advanced Applications, GC26-3819
- OS/VS Virtual Storage Access Method (VSAM) Programmer's Guide, GC26-3838
- OS/VS1 Access Method Services, GC26-3840
- OS/VS1 Master Index GC24-5104
- OS/VS1 Service Aids, GC28-0665
- OS/VS2 Access Method Services, GC26-3841
- OS/VS2 Master Index, GC28-0693
- OS/VS2 System Programming Library: Service Aids, GC28-0674
- OS/VS2 TSO Command Language Reference, GC28-0646
- OS/VS2 TSO Guide, GC28-0644
- OS/VS2 TSO Terminal User's Guide, GC28-0645

## **CONTENTS**

| Using This Publication                                                  | 3    |
|-------------------------------------------------------------------------|------|
| Figures                                                                 | 9    |
| Introducing VSAM                                                        | 11   |
| What is VSAM?                                                           |      |
| What Are the Requirements for an Access Method?                         |      |
| How Does VSAM Meet These Requirements?                                  |      |
| High Performance                                                        |      |
| Applicability to Different Types of Processing                          |      |
| Simplicity of Use                                                       |      |
| Protection of Data                                                      |      |
| Recovery of Data                                                        |      |
| Central Control                                                         |      |
| Portability of Data Between Systems                                     |      |
| Device Independence                                                     |      |
| Ease of Conversion                                                      |      |
| What Machines Can VSAM Be Used With?                                    |      |
| Getting to Know What VSAM Is and Does                                   | 17   |
|                                                                         |      |
| What Are VSAM's Three Types of Data Sets?  The Use of Control Intervals |      |
| The Control Interval in Perspective                                     |      |
| The Method of Storing a Record in a Control Interval                    |      |
| Key-Sequenced, Entry-Sequenced, and Relative Record Data Sets           |      |
|                                                                         |      |
| Key-Sequenced Data Sets Entry-Sequenced Data Sets                       |      |
| Relative Record Data Sets                                               |      |
| How Are Alternate Indexes Used with Key-Sequenced and                   | . 23 |
| Entry-Sequenced Data Sets?                                              | 26   |
| Base Clusters and Alternate-Index Clusters                              |      |
| Alternate-Index Paths                                                   |      |
| Alternate-Index Records                                                 |      |
| System Header Information                                               |      |
| Alternate Keys                                                          |      |
| Alternate Reys  Alternate-Index Pointers                                |      |
| Alternate-Index Maintenance                                             |      |
| How Are VSAM Data Sets Created?                                         |      |
| In What Ways Can VSAM Data Sets Be Processed?                           |      |
| Keyed Access for Key-Sequenced and Relative Record Data Sets            |      |
| Keyed Retrieval                                                         |      |
| Keyed Storage                                                           |      |
| Keyed Deletion                                                          |      |
| Addressed Access for Key-Sequenced and Entry-Sequenced Data Sets        |      |
| Addressed Retrieval                                                     |      |
| Addressed Storage                                                       |      |
| Addressed Deletion                                                      |      |
| What Are the Master Catalog and User Catalogs For?                      |      |
| A VSAM Catalog's Use in Data and Space Management                       |      |
| Information Contained in the Records of a Catalog                       |      |
| Information in a Data Set Record                                        |      |
| Information in a Volume Record                                          |      |

| The Special Uses of User Catalogs                                     |      |
|-----------------------------------------------------------------------|------|
| Improving Reliability                                                 |      |
| Moving Volumes from One Operating System to Another                   |      |
| How Does the VS1 Master Catalog Differ from the VS2 Master Catalog? . |      |
| The VS1 VSAM Master Catalog                                           |      |
| The VS2 Master Catalog                                                | 38   |
| Communicating with VSAM                                               | 41   |
| How Is Access Method Services Used?                                   |      |
| Defining and Deleting Data Sets and Listing Catalog Entries           | 42   |
| DEFINE: Defining a Data Set and Allocating Space                      |      |
| ALTER: Modifying a Catalog Entry                                      | 42   |
| DELETE: Removing a Catalog Entry and Freeing Space                    | 43   |
| LISTCAT: Listing Catalog Entries                                      | 44   |
| Building an Alternate Index                                           | 44   |
| BLDINDEX: Building an Alternate Index                                 | 44   |
| Copying and Listing Data Sets                                         | 44   |
| REPRO: Converting and Reorganizing Data Sets                          | 44   |
| PRINT: Listing Data Records                                           | 45   |
| Moving Data Sets from One Operating System to Another                 | 45   |
| EXPORT: Extracting Catalog Information and Making a Data              |      |
| Set Portable                                                          | 45   |
| IMPORT: Loading a Portable Data Set and Its Catalog Information.      | 47   |
| Recovering Data                                                       |      |
| VERIFY: Testing and Reestablishing a Data Set's Integrity             | 47   |
| EXPORTRA: Exporting Objects Using the CRA                             | 48   |
| IMPORTRA: Reestablishing Objects in the Catalog                       |      |
| LISTCRA: Listing a Catalog Recovery Area                              | 48   |
| Converting an OS Catalog into a VS2 VSAM Catalog                      | 48   |
| CNVTCAT: Converting an OS Catalog into a VSAM Catalog                 |      |
| What Are the Macros for Processing a VSAM Data Set?                   |      |
| Connecting and Disconnecting a Processing Program and a Data Set      |      |
| OPEN: Connecting a Processing Program to a Data Set                   | 49   |
| CLOSE: Disconnecting a Processing Program from a Data Set             | 49   |
| Specifying Parameters That Relate the Program and the Data            | 50   |
| ACB: Defining the Access-Method Control Block                         | 50   |
| EXLST: Defining the Exit List                                         | 51   |
| RPL: Defining the Request Parameter List                              | 51   |
| GENCB: Generating Control Blocks and Lists                            | 53   |
| Manipulating the Information Relating the Program and the Data        |      |
| MODCB: Modifying the Contents of Control Blocks and Lists             |      |
| SHOWCAT: Displaying Fields of the VSAM Catalog                        |      |
| SHOWCB: Displaying Fields of Control Blocks and Lists                 |      |
| TESTCB: Testing the Contents of Control Blocks and Lists              |      |
| Requesting Access to a Data Set                                       |      |
| Requesting Access to Index Records                                    |      |
| GETIX and PUTIX: Retrieving and Storing Index Records                 |      |
| Using Shared Resources                                                |      |
| BLDVRP: Building a VSAM Resource Pool                                 |      |
| DLVRP: Deleting a VSAM Resource Pool                                  |      |
| WRTBFR: Writing a Buffer                                              | . 55 |
| SCHBFR: Searching a Buffer Pool                                       | 55   |
| MRKBFR: Marking a Buffer for Output                                   | 55   |

| How is JCL Used?                                                 | 55 |
|------------------------------------------------------------------|----|
| Defining a VSAM Data Set                                         | 55 |
| Processing a VSAM Data Set                                       | 55 |
| Specifying VSAM Catalogs                                         |    |
| Using Other JCL Parameters                                       | 56 |
| JCL Parameters Not Used with VSAM                                | 56 |
| VSAM's Special DD Parameter: AMP                                 | 56 |
| Preparing for VSAM                                               | 57 |
| What Programming Languages Can VSAM Be Used With?                |    |
| How Can the Time Sharing Option (TSO) Be Used with VSAM?         |    |
| How Can System Management Facilities (SMF) Be Used with VSAM?    |    |
| How Can Existing Programs That Use ISAM Be Used with VSAM?       |    |
| Comparison of VSAM and ISAM                                      |    |
| Comparison of VSAM and ISAM in Common Areas                      |    |
| VSAM Functions That Go Beyond ISAM                               |    |
| How to Convert an Indexed Sequential Data Set to a Key-Sequenced | 3) |
| Data Set                                                         | 60 |
| What the ISAM Interface Does                                     |    |
| Restrictions in the Use of the ISAM Interface                    |    |
|                                                                  |    |
| Optimizing the Performance of VSAM                               |    |
| How Can Control-Interval Size Be Used to Influence Performance?  |    |
| How Does Distributed Free Space Improve Performance?             |    |
| What Index Options Are There to Improve Performance?             |    |
| Index-Set Records in Virtual Storage                             |    |
| Index and Data Set on Separate Volumes                           |    |
| Sequence-Set Records Adjacent to the Data Set                    |    |
| Size of Index Control Interval                                   |    |
| Replication of Index Records                                     |    |
| How Can VSAM Catalogs Affect Performance?                        |    |
| Sharing Services with User Catalogs                              |    |
| Improving Catalog Performance in VS2                             | 00 |
| Protecting Data with VSAM                                        |    |
| How Does VSAM Achieve Data Integrity?                            | 67 |
| Method of Inserting Records into a Key-Sequenced Data Set        | 67 |
| Control-Interval Principle                                       |    |
| Method of Indicating the End of a Data Set                       |    |
| Preformatting a Data Set                                         |    |
| Updating the Catalog                                             |    |
| Verifying Write Operations                                       |    |
| Protecting the Catalog                                           | 69 |
| How Is Shared Data Protected?                                    |    |
| Subtask Sharing                                                  |    |
| Cross-Region Sharing                                             |    |
| Cross-System Sharing                                             |    |
| How Can Passwords Be Used to Authorize Access?                   |    |
| How Are Programs Restarted Following a Failure?                  |    |
| Recording Checkpoint Information                                 |    |
| Restarting the Processing Program                                |    |
| Restrictions and Options for Restarting a Program                | 73 |

.

| How Can the Causes of Problems Be Determined? | 74 |
|-----------------------------------------------|----|
| Exits to Your Error-Analysis Routines         | 74 |
| VSAM Messages                                 | 74 |
| Generalized Trace Facility (GTF)              |    |
| Glossary                                      | 75 |
| Indox                                         | 70 |

# **FIGURES**

| Figure | 1.  | Position of VSAM Between a Processing Program and            |    |
|--------|-----|--------------------------------------------------------------|----|
|        |     | Auxiliary Storage                                            | 11 |
| Figure | 2.  | Control Intervals Are Independent of Physical Record Size    | 18 |
| Figure | 3.  | Relationship Among Storage Volumes, Data Spaces, and         |    |
|        |     | Data Sets                                                    | 19 |
| Figure | 4.  | Placement of Data Records and Control Information in a       |    |
| _      |     | Control Interval                                             | 19 |
| Figure | 5.  | Control Intervals That Contain Spanned Records               |    |
| Figure |     | Comparison of Key-Sequenced, Entry-Sequenced, and Relative   |    |
|        |     | Record Data Sets                                             | 20 |
| Figure | 7.  | Relationship Among the Levels of a Prime Index               |    |
|        |     | and a Data Set                                               | 21 |
| Figure | 8.  | Distribution of Free Space in a Key-Sequenced Data Set       |    |
| Figure | 9.  | Splitting a Control Interval for Record Insertion            | 23 |
| Figure | 10. | The First Control Interval Within a Relative Record Data Set | 25 |
| Figure | 11. | Two Alternate Indexes Over a Single Key-Sequenced            |    |
| _      |     | Data Set                                                     | 27 |
| Figure | 12. | Nonunique Alternate Keys                                     | 28 |
|        |     | Cataloging VSAM and NonVSAM Data Sets in a                   |    |
|        |     |                                                              | 38 |
| Figure | 14. | Comparison of the OS System Catalog and the VS2 Master       |    |
| _      |     | Catalog                                                      | 39 |
| Figure | 15. | Cataloging VSAM and NonVSAM Data Sets in the VS2             |    |
| _      |     |                                                              | 39 |
| Figure | 16. | Comparison of Volume Portability and Data-Set Portability    | 46 |
| Figure | 17. | Use of ISAM Programs to Process VSAM Data Sets               | 61 |
| _      |     | Replication of a Sequence-Set Index Record Adjacent to Its   |    |
| -      |     |                                                              | 66 |

## **INTRODUCING VSAM**

This chapter is intended for all readers new to VSAM (virtual storage access method). It introduces VSAM, outlines the access-method capabilities that are required in today's data-processing environment, shows how VSAM has those capabilities by describing its area of applicability and summarizing its basic features, and indicates the CPUs (central processing units) and auxiliary-storage devices that VSAM can be used with.

## What Is VSAM?

VSAM is a high-performance access method of OS/VS (operating system/virtual storage), option 1 or 2, for use with direct-access storage.

VSAM resides in virtual storage along with the processing program using it. Figure 1 illustrates VSAM's position between the program and the data stored on a direct-access storage device.

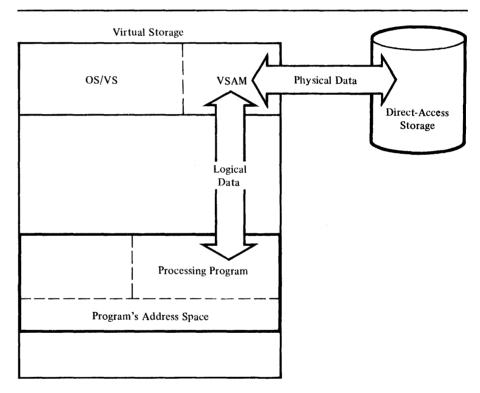

Figure 1. Position of VSAM Between a Processing Program and Auxiliary Storage

## What Are the Requirements for an Access Method?

In data processing today, it is common for a computer installation to do a number of different types of processing. An installation must provide for one combination or another of data-base processing, online processing, batch processing, inquiry and transaction processing, communications, and multiple CPUs under the control of different operating systems. This variety requires an access method that provides:

- High performance of retrieval and storage—independent of previous insertions of records into data sets and uninterrupted by requirements to reorganize data sets or copy them for backup
- Applicability to different types of processing that require different kinds of access and different levels of performance (such as online and batch processing)
- Simplicity of use by means of a common set of instructions for different types of access, simplified JCL (job control language), and optimization of the use of space in auxiliary storage
- Protection of data: security against unauthorized access and integrity through prevention of intentional or accidental loss of data
- Recovery of data: the ability to recover catalogs and data sets in the event of failure or damage
- Central control over the creation, access, and deletion of data sets and over the management of space by keeping data-set and storage information in one place and making it independent of JCL and processing programs
- Ability to move data from one operating system to another in a format that is common to both systems
- Independence from type of storage device: freedom from physical record size, control information, and record deblocking
- Ease of conversion of data and programs from other access methods to the new access method

## **How Does VSAM Meet These Requirements?**

VSAM provides an approach to meeting these requirements through:

- · A format for storing data independently of type of storage device
- Routines for sequential or direct access and for access by key or by relative address
- Options for optimizing performance
- A comprehensive catalog for defining data sets and auxiliary-storage space
- A multifunction service program (Access Method Services) for setting up catalog records and maintaining data sets

## High Performance

VSAM's high performance is due to an efficiently organized index, performance options for reducing disk-arm movement and rotational delay, and distributed free space for fast insertion of records and minimal reorganization. The size of the index is reduced by compressing keys to eliminate redundant information. The type of index used for a data set is also used for VSAM catalogs.

VSAM's method of inserting records into a data set provides access whose speed following a large number of insertions is equivalent to the speed of access without previous insertions. Free space is used for efficient automatic reorganization of data sets: inserted records are stored and addressed in the same way as original records, and space given up by deletions is reclaimed as free space within the control interval.

## Applicability to Different Types of Processing

VSAM is designed to meet most of the common data-organization needs of both batch and online processing. Batch processing requires the efficiency of sequential and indexed data; online processing requires efficient direct access for random requests. VSAM permits both direct and sequential access access can be by key or by relative address. Different types of processing can be intermixed in the processing of a common data base. You can select the type of access or the combination of types that best suits your application.

TSO (Time Sharing Option), a subsystem of OS/VS2, can execute Access Method Services commands as TSO commands, dynamically allocate a VSAM data set, and execute a program that uses VSAM macros to process the data set.

VSAM also provides options and macros for sharing a pool of I/O-related control blocks, channel programs, and buffers among several VSAM data sets open at the same time.

## Simplicity of Use

There is a common way of requesting the different types of access (sequential or direct, by key or by relative address), so that the same instructions are learned and used for achieving different results.

All VSAM data sets are cataloged, so JCL is simplified. Minimal JCL parameters are required for describing data sets.

VSAM uses default values to establish the size of control intervals and control areas in which data is stored and to manage virtual storage space for I/O (input/output) buffers. Programmers can think in terms of the application, not in terms of the internal workings of VSAM.

Individual data records are passed to a processing program without any system control information: application data alone is processed by the program. Application programmers do not need to know the format of control blocks. They need not be concerned either with storage devices and device addresses or with different formats for fixed-length or variable-length records.

## **Protection of Data**

VSAM protects data by means of its design and its integrity and security options. *Integrity* means the safety of data from inadvertent destruction or alteration; *security* means the protection of data from unauthorized use or purposeful destruction or alteration. VSAM writes records in a way that does not expose data to loss, even if an I/O error occurs. You can specify optional passwords for levels of protection (read-only, update, control, control interval, and full access) and include your own routine to check a requester's authority to gain access to data. You can select options for formatting data sets before data is stored in them and for verifying write operations for data integrity. VSAM also provides various levels of exclusive control for data to be shared between subtasks, regions, and operating systems.

## Recovery of Data

VSAM catalogs that are defined with the optional recovery attribute allow data to be recovered. Recovery is based on information recorded on the volumes controlled by the catalog as well as in the catalog itself. See the chapter "Protecting Data with VSAM" for additional information.

### Central Control

The VSAM catalog brings together extensive information about data sets and storage space. Access Method Services controls the definition and deletion of data sets and the alteration of information about them in the catalog. Its use is authorized by passwords assigned to the data sets or to the catalog itself. Consequently, the management of your inventory of data sets is centralized and made independent of the use of JCL or the actions of processing programs. Space for data sets can be allocated or deallocated without mounting volumes, because the information describing the contents of VSAM spaces on those volumes is contained in the catalog. You can assign a data set to volumes by ranges of keys that are controlled by the catalog.

## Portability of Data Between Systems

VSAM's technique for storing records uses a format that is common to OS/VS and DOS/VS (disk operating system/virtual storage). Communication with VSAM is very similar for both operating systems, except for JCL. Access Method Services includes functions that facilitate moving data sets and volumes from one operating system to another.

## Device Independence

VSAM is independent of particular types of storage devices, because it addresses a record in a data set without respect to the physical attributes of auxiliary storage, but with respect to the displacement of the record from the beginning of the data set. The unit in which data is transmitted between virtual and auxiliary storage does not depend on the size of the physical records in which data is stored physically on a volume.

## Ease of Conversion

VSAM provides for easy conversion of indexed sequential data sets to VSAM format and the continued use of your existing ISAM (indexed sequential access method) programs to process converted data sets and new VSAM data sets. Access Method Services converts a sequential or an indexed sequential data set to VSAM format. To process the converted data set with the ISAM program, a set of interface routines within VSAM interpret each ISAM request and issue the appropriate VSAM request.

In VS2 systems, the OS catalog has been replaced by a VS2 master catalog. Access Method Services is used to convert entries in an OS catalog to entries in an existing VS2 master catalog or a VSAM user catalog.

## What Machines Can VSAM Be Used With?

You can use VSAM on IBM System/370 CPU Models 135 (OS/VS1 only), 145, 155 (Model 2), 158, 165 (Model 2), and 168. Each of these CPUs must have the dynamic address translator that is required by OS/VS1 and OS/VS2 and either the advanced control program support feature or the conditional swapping feature. VSAM is designed to take full advantage of the benefits of virtual storage. See *Introduction to Virtual Storage in System/370* for a discussion of virtual storage.

The IBM direct-access storage devices that you can use are the IBM 2305 (Models 1 and 2) Fixed Head Storage, the 2314 Direct Access Storage Facility, the 2319 Disk Storage, the 3330 Disk Storage, the 3330 (Model 11) Disk Storage, and the 3340 Disk Storage.

## **GETTING TO KNOW WHAT VSAM IS AND DOES**

Familiarity with the VSAM concepts and terminology introduced in this chapter is presupposed in the following chapters. The concepts are especially important for application programmers who will design and code programs to process data with VSAM, and to system programmers who will maintain the VSAM installation.

This chapter explains the three types of VSAM data sets, discusses how to create and gain access to them, and describes the master catalog and user catalogs.

## What Are VSAM's Three Types of Data Sets?

VSAM has key-sequenced, entry-sequenced, and relative record data sets. The primary difference among the three is the order in which data records are loaded into them.

Records are loaded into a key-sequenced data set in key sequence: that is, in the order defined by the collating sequence of the contents of the key field in each of the records. Each record has a unique value in the key field, such as employee number or invoice number. VSAM uses an index and optional free space to insert a new record into the data set in key sequence.

Records are loaded into an *entry-sequenced data set* without respect to the contents of the records. Their sequence is determined by the order in which they are physically arranged in the data set: their entry sequence. New records are stored at the end of the data set.

Records are loaded into a *relative record data set* in relative record number sequence. The data set is a string of fixed-length slots, each of which is identified by a relative record number. When a record is inserted, you can assign the relative record number or allow VSAM to assign the record the next available number in sequence. No index is used.

When you create a data set, you define it, together with its index, if any, in a *cluster*. A cluster may be a key-sequenced data set, which consists of a data component and an index component, or an entry-sequenced or relative record data set, which consists of only a data component.

VSAM stores the records of each type of data set in the same way in a fixed-length area of auxiliary storage called a *control interval*. We can better discuss the three types of data sets if we first look at the control interval in perspective with the other logical divisions of a data set and see how and why VSAM uses it for storing records.

## The Use of Control Intervals

A control interval is a continuous area of auxiliary storage that VSAM uses for storing data records and control information describing them. It is the unit of information that VSAM transfers between virtual and auxiliary storage. Its size may vary from one data set to another, but for a given data set the size of each control interval in it is fixed, either by VSAM or by you, within limits acceptable to VSAM. VSAM chooses the size based on the type of direct-access storage device used to store the data set, the size of your data records, and the smallest amount of virtual-storage space your processing program will provide for VSAM's I/O buffers.

A control interval is independent of particular types of storage devices. For instance, a control interval that fits on a track of one type of device might span several tracks if the data set were moved to another type of device, as Figure 2 illustrates.

## The Control Interval in Perspective

How does a data set relate to the physical attributes of auxiliary storage? And how does a control interval relate to a data set?

A volume can contain areas for VSAM's use and areas for the use of other access methods or the operating system. A storage area defined in the volume table of contents for VSAM's exclusive use is called a *data space*. It can be extended beyond its original size to include up to 16 areas (extents) that need not be adjacent to one another on the volume.

A data set is stored in a data space or data spaces on one or more volumes on direct-access devices of the same type. When you define a data set, you can allocate enough space to have some left at the end of the data set for additions. Otherwise, when additional space is needed, VSAM automatically extends the data set by the amount of space indicated in the definition of the data set in the catalog. It can be extended beyond its original size to include up to 123 extents, or to a maximum size of  $2^{32}$  (approximately 4,290,000,000) bytes. Figure 3 illustrates the relationships among volumes, data spaces, and data sets. The figure shows portions of data sets A and C stored in different data spaces on different volumes.

A data set is made up of control intervals. A group of control intervals makes up a control area. It is the unit of a data set that VSAM preformats for data integrity as records are added to the data set. (See the section "Method of Indicating the End of a Data Set" in the chapter "Protecting Data with VSAM.") In a key-sequenced data set, control areas are also used for distributing free space throughout the data set as a percent of control intervals per control area and for placing portions of the index adjacent to the data set.

VSAM fixes the number of control intervals for each control area in the data set. For a key-sequenced data set, the size of a control area is determined on the basis of the space-allocation request, user-specified or default index and data control-interval size, and available buffer space.

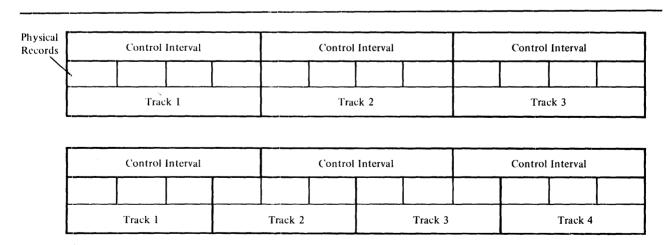

Figure 2. Control Intervals Are Independent of Physical Record Size

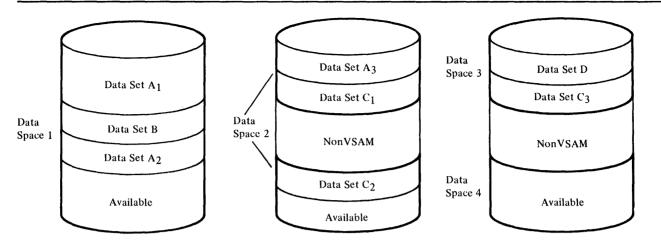

Figure 3. Relationship Among Storage Volumes, Data Spaces, and Data Sets

### The Method of Storing a Record in a Control Interval

The records of a key-sequenced or entry-sequenced data set may be either fixed or variable in length; the records of a relative record data set are always fixed in length. VSAM treats them all the same. It puts control information at the end of a control interval to describe the data records stored in the control interval: the combination of a data record and its control information, though they are not physically adjacent, is called a *stored record*. When adjacent records are the same length, they share control information. Figure 4 shows how data records and control information are stored in a control interval. The data records are stored at the beginning of a control interval, and control information at the end.

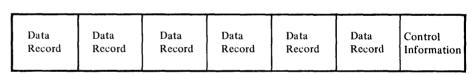

Control Interval

Figure 4. Placement of Data Records and Control Information in a Control Interval

When you define a data set, you can specify enough buffer space for the control intervals in the data set to be large enough for your largest stored record. The maximum control interval size is 32,768 bytes.

Key-sequenced and entry-sequenced data set records whose lengths exceed control interval size may cross, or span, one or more control interval boundaries. Such records are called *spanned records*. A spanned record always begins on a control interval boundary and fills one or more control intervals within a single control area. As shown in Figure 5, the control interval that contains the last segment of a spanned record can contain unused space. This free space can be used only to extend the spanned record; it cannot contain all or part of any other record. You must specify your intent to use spanned records when you define the data set.

A data record is addressed not by its location in terms of the physical attributes of the storage device (such as the number of tracks per cylinder), but by its displacement, in bytes, from the beginning of the data set, called its

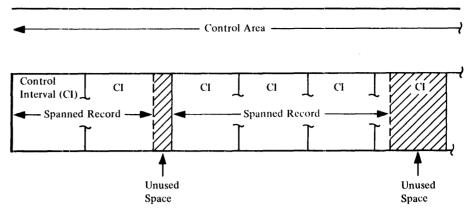

Figure 5. Control Intervals That Contain Spanned Records

RBA (relative byte address). The RBA does not depend on how many extents belong to the data set or on whether they are in different data spaces or on different volumes. For relative byte addressing, VSAM considers the control intervals in the data set to be contiguous, as though the data set were stored in virtual storage beginning at address 0.

## Key-Sequenced, Entry-Sequenced, and Relative Record Data Sets

The purpose of this section is to describe VSAM's three types of data sets in detail, to discuss how free space can be distributed in a key-sequenced data set, and to explain further how VSAM uses the control interval for data storage. Figure 6 contrasts the three types by listing the attributes of each.

### **Key-Sequenced Data Sets**

A key-sequenced data set is always defined with an index that relates key values to the relative locations of the data records in a data set. (This index is

| Key-Sequenced Data Set                                                                                     | <b>Entry-Sequenced Data Set</b>                                                         | Relative Record Data Set                                         |
|----------------------------------------------------------------------------------------------------|-----------------------------------------------------------------------------------------|------------------------------------------------------------------|
| Records are in collating sequence by key field                                                             | Records are in the order in which they are entered                                      | Records are in relative record number order                      |
| Access is by key through an index or by RBA                                                                | Access is by RBA                                                                        | Access is by relative record number, which is treated like a key |
| May have one or more alternate indexes                                                                     | May have one or more alternate indexes                                                  | May not have alternate indexes                                   |
| A record's RBA can change                                                                                  | A record's RBA cannot change                                                            | A record's relative record number cannot change                  |
| Distributed free space is used for inserting records and changing their length in place                    | Space at the end of the data set is used for adding records                             | Empty slots in the data set are used for adding records          |
| Space given up by a deleted or<br>shortened record is automatically<br>reclaimed within a control interval | A record cannot be deleted, but you can reuse its space for a record of the same length | Space given up by a deleted record can be reused                 |
| Can have spanned records                                                                                   | Can have spanned records                                                                | Cannot have spanned records                                      |
| Can be reused as a work file unless it has an alternate index                                              | Can be reused as a work file unless it has an alternate index                           | Can be reused as a work file                                     |
|                                                                                                    | ed, Entry-Sequenced, and Relative Record Da                                             | ata Sets                                                         |

the *prime index*, in contrast to *alternate indexes*, which are discussed later.) The prime index and distributed free space used to insert a new record in key sequence are discussed in the paragraphs that follow.

An index relates key values to the relative locations of the data records. A key in the index is taken from a record's key field, whose size and position are the same for every record in the data set, and whose value cannot be altered. VSAM uses an index to locate a record for retrieval and to locate the collating position for insertion.

An index has one or more levels, each of which is a set of records that contains entries giving the location of the records in the next lower level. The index records in the lowest level are collectively called the *sequence set;* they give the location of control intervals containing the data records. The records in all the higher levels are collectively called the *index set;* they give the location of index records. The highest level always has only a single record. The index of a data set with few enough control intervals for a single sequence-set record has only one level: the sequence set itself.

Figure 7 illustrates the levels of a prime index and shows the relationship between a sequence-set index record and a control area. The figure shows that the highest-level index record (A) controls the entire next level (records B through Z); each sequence-set index record controls a control area.

An entry in an index-set record consists of the highest key that an index record in the next lower level contains, paired with a pointer to the beginning of that index record. An entry in a sequence-set record consists of the highest key in a control interval of the data component, paired with a pointer to the beginning of that control interval. Not all data records have sequence-set entries, for there is only one entry for each control interval in the data set.

For direct access by key, VSAM follows *vertical pointers* from the highest level down to the sequence set to find a vertical pointer to data; for sequential access by key, VSAM refers only to the sequence set. It uses a *horizontal pointer* in a sequence-set record to get from that sequence-set record to the one containing the next key in collating sequence so it can find a vertical pointer to data. Figure 7 shows both vertical pointers and horizontal pointers.

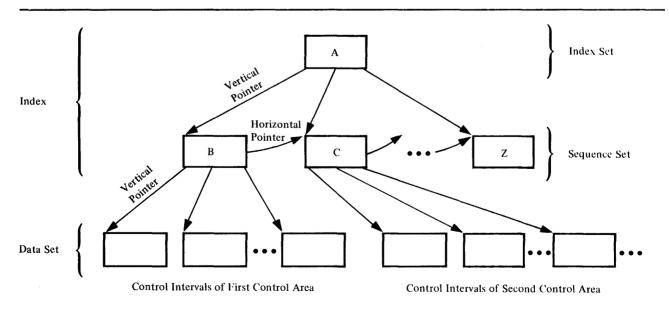

Figure 7. Relationship Among the Levels of a Prime Index and a Data Set

VSAM increases the number of entries that an index record of a given size can hold by a method of *key compression*: it eliminates from the front and the back of a key those characters that aren't necessary to distinguish it from the adjacent keys. Compression helps achieve a physically smaller index by reducing the size of keys in index entries. Key compression, in an index of a particular physical size, allows you to gain access to many more records than you could otherwise.

The number of control intervals in a control area equals the number of entries in a sequence-set index record. This equality has important uses in:

- Placing the sequence-set index record adjacent to the control area on a single cylinder (see "Sequence-Set Records Adjacent to the Data Set" in the chapter "Optimizing the Performance of VSAM")
- Distributing free space throughout a data set as a percent of free control intervals in each control area

When you define a key-sequenced data set, you can specify that free space is to be distributed throughout it in two ways: by leaving some space at the end of all the used control intervals and by leaving some control intervals completely empty. The amount of free space in a used control interval and the number of free control intervals in a control area are independent of each other. Figure 8 shows how free space might be set aside in each control area of a data set. The sequence-set record for a control area contains an entry for each free control interval, as well as for each of those that contain data.

Besides the space that you distribute when you create a key-sequenced data set, space that becomes available within a control interval when a record is shortened or deleted from the data set is automatically reclaimed by VSAM and can be used when a record is lengthened in place or directly inserted into the control interval.

Reclaiming space and using distributed free space may cause RBAs of some records to change. As Figure 8 illustrates, free space within a used control interval is between the data in the front and the control information in the back. If a record is deleted or shortened, any succeeding records in the control interval are moved to the left and their RBAs are changed so that the space vacated can be combined with the free space already in the control interval.

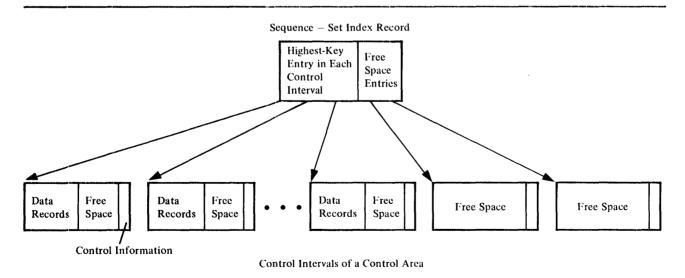

Figure 8. Distribution of Free Space in a Key-Sequenced Data Set

Conversely, an insertion or a lengthening causes any succeeding records in the control interval to be moved to the right into free space and their RBAs to be changed.

The discussion thus far has assumed that there is enough free space in the control interval for a new or lengthened record. The following paragraphs describe what VSAM does when there is not enough free space in the control interval to contain the record. For simplicity, only insertion is referred to explicitly.

If the record to be inserted will not fit in the control interval, there is a control interval split: VSAM moves stored records in the control interval to an empty control interval in the same control area, and inserts the new record in its proper key sequence. The number of records moved depends on the position of insertion of the new record and on the type of insertion.

For sequential insertion, records are inserted in the control interval leaving any specified free space; when the next record to be inserted will not fit in the control interval, the records with keys greater than the key of the record to be inserted are moved to a new control interval. The new record is inserted in the old control interval. If there are no records in the control interval with a key greater than the new record, the new record is placed in a new control interval.

For direct insertion, approximately half of the records in a control interval are moved when a control-interval split is required.

Figure 9 illustrates a control-interval split and shows the resulting free space available in the two affected control intervals. Some of the records in the control interval that is too full for insertion are moved to a free control interval, and the new record is inserted into the control interval according to key sequence. Because the number of records in the first control interval is reduced, subsequent insertions revert to the simpler case, instead of becoming more complex.

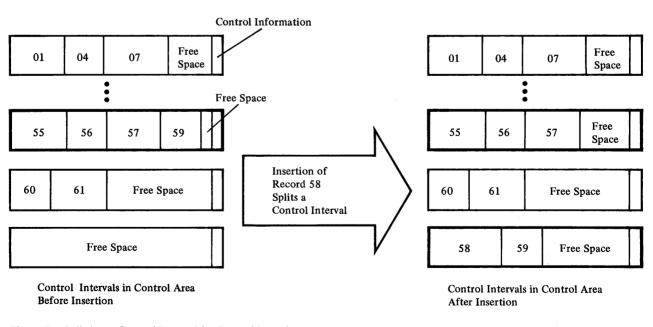

Figure 9. Splitting a Control Interval for Record Insertion

If the control intervals involved in a split are not adjacent, the physical sequence of data records is no longer the same as their key sequence. In Figure 9, the entry sequence of the records in the last three control intervals on the right is: 55, 56, 57, 60, 61, 58, 59. But the sequence-set index record reflects the key sequence, so that, for keyed sequential requests, the data records are retrieved in the order: 55, 56, 57, 58, 59, 60, 61.

For a listing of the sequence in which VSAM performs write and update operations for a control-interval split, see "Method of Inserting Records into a Key-Sequenced Data Set" in the chapter "Protecting Data with VSAM."

Should there not be a free control interval in the control area, an insertion requiring a free control interval causes a *control area split:* VSAM establishes a new control area, either by using space already allocated or by extending the data set, if the initially allocated space is full and you provided for extensions when you defined the data set. VSAM moves the contents of approximately half of the control intervals in the full control area to free control intervals in the new control area and inserts the new record into one of the two control areas, as its key dictates. Since about half of the control intervals of each of these control areas are now free, subsequent insertions won't require control-area splitting. Splitting should be an infrequent occurrence for data sets with sufficient distributed free space; splitting a control area does make it possible, however, to insert records into a key-sequenced data set without previously distributed free space.

Key-sequenced data sets are appropriate for most applications. You can use the full range of VSAM's processing options to gain access to your data by a key field rather than some location-dependent manner. A simplified approach to planning is to assume that you will store your records in key-sequenced data sets and handle as exceptions those applications that are more suited to entry-sequenced or relative record data sets.

For additional information about processing key-sequenced data sets, see the section "In What Ways Can VSAM Data Sets Be Processed?" in this chapter.

## **Entry-Sequenced Data Sets**

No prime index is associated with an entry-sequenced data set. When a record is loaded or subsequently added, VSAM indicates its RBA to you. You must keep track of the RBAs of the records yourself to gain access to them by direct processing. One way to keep track is to build your own index.

Sequential access with an entry-sequenced data set is similar to that of QSAM (queued sequential access method).

You can use direct access with an entry-sequenced data set in a way similar to BDAM (basic direct access method) by preformatting the data set with records of your choice (filled with blanks, for instance) and providing a routine that randomly associates an RBA with the key field of a record in the data set and thus distributes records throughout the data set. To store a record initially, you convert its key field to an RBA, retrieve the preformatted record at that RBA, and store the new record back at that RBA. The routine must have a procedure for determining an alternate RBA when two or more keys are converted to the same RBA. To retrieve a record subsequently, you convert its key field to its RBA and determine the alternate RBA, if one is required.

An entry-sequenced data set is appropriate for applications that require no particular ordering of data by the contents of a record. Thus, it is well-suited for a log or a journal in which the order corresponds to a sequence of events.

For additional information about processing entry-sequenced data sets, see the section "In What Ways Can VSAM Data Sets Be Processed?" in this chapter.

#### **Relative Record Data Sets**

A relative record data set has no index. It has a string of fixed-length slots, each of which has a relative record number from 1 to n, the maximum number of records that can be stored in the data set. Each record occupies a slot and is stored and retrieved by the relative record number of the slot. Relative record number 9 in Figure 10, for example, occupies the ninth slot; whether slots 1 through 8 are filled makes no difference.

Records in a relative record data set are grouped together in control intervals, just as they are in a key-sequenced or an entry-sequenced data set. Each control interval contains the same number of slots, the size of which is the record length you specified when you defined the data set. The number of slots in a control interval is determined by the control interval size and the record length.

Relative record data sets can be processed by key or by control interval. With keyed access, a relative record number is treated like a key. You can update records in place, delete records, and insert new records into empty slots. You can use a relative record data set in much the same way you would use a BDAM (basic direct access method) data set in which the data records are not ordered by their contents or their entry sequence. Additional information about processing relative record data sets appears in the section "In What Ways Can VSAM Data Sets Be Processed?" in this chapter.

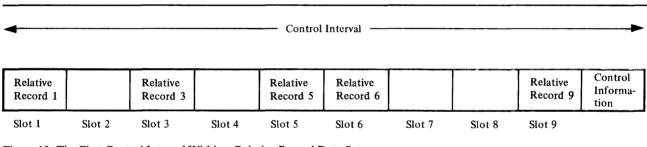

Figure 10. The First Control Interval Within a Relative Record Data Set

# How Are Alternate Indexes Used with Key-Sequenced and Entry-Sequenced Data Sets?

An alternate index provides a unique way to gain access to a related base data set, so that you need not keep multiple copies of the same information organized in different ways for different applications. For example, a payroll data set indexed by employee number can also be indexed by other fields such as employee name or department number.

You use Access Method Services to define and build one or more alternate indexes over a key-sequenced or an entry-sequenced data set. See "How is Access Method Services Used?" in the chapter "Communicating with VSAM."

This section describes the components of an alternate index and explains how they are related to the base data set. It defines new terms associated with alternate indexes, describes alternate-index records, keys, and pointers and describes how alternate indexes are maintained.

## Base Clusters and Alternate-Index Clusters

In terms of access, an alternate index performs the same function as the prime index of a key-sequenced data set. The data set over which the alternate index is built is the *base cluster*. It can be a key-sequenced or an entry-sequenced data set, but not a relative record or a reusable data set.

In structure, the alternate index is similar to a cluster. It consists of an index component and a data component. The index component is identical in structure, format, and function to the prime index of a key-sequenced cluster. Likewise, the format of the alternate-index data component is identical to the format of the data portion of a key-sequenced data set. Therefore, each entry in the sequence set of an alternate-index index component points to a control interval in the alternate-index data component.

When building an alternate index, you can use as the alternate key any field in the base data set's records having a fixed length and a fixed position within each record. The alternate key must be in the first segment of a spanned record. For each alternate key, the data component of the alternate index contains a unique record. This record consists of the alternate key itself, followed by a pointer that is the prime key or RBA of the base data record that contains the alternate key. If more than one base data record contains the alternate key then the alternate index record contains a pointer to each base data record. These duplicate, or nonunique keys are discussed in the section "Alternate Keys" in this chapter.

### Alternate-Index Paths

A path logically relates a base cluster and each of its alternate indexes. It provides a way to gain access to the base data through a specific alternate index. You define a path through Access Method Services. You must name it and you can give it a password, if you choose. The path name subsequently refers to the base cluster/alternate-index pair. This means that when you refer to a path (by way of the OPEN macro, for example), both the base cluster and the alternate index are affected (opened). Figure 11 shows how two paths can relate two alternate indexes to a single base cluster.

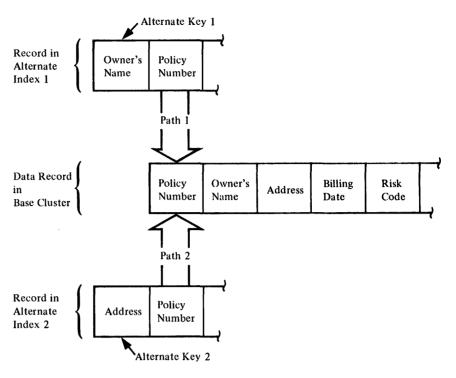

Figure 11. Two Alternate Indexes Over a Single Key-Sequenced Data Set

## Alternate-Index Records

Each record in the data component of an alternate-index is variable-length and contains system header information, the alternate key, and at least one pointer to a base data record.

## **System Header Information**

System header information is fixed length and indicates:

- Whether the alternate index record contains (1) prime keys or RBA pointers and (2) unique or nonunique keys
- The length of each pointer
- The length of the alternate key
- The number of pointers

### **Alternate Keys**

Unless the base data records span control intervals, any field in the base data records that has a fixed length and a fixed position within the record can be an alternate key. The alternate key must be in the first control interval of a spanned record. When an alternate index is created, the alternate keys are extracted from the base data records and ordered in collating sequence. If you build several alternate indexes over a base cluster, the alternate key fields of the different alternate indexes may overlap each other in the base data records. They can also overlap the prime key.

Keys in the index component of an alternate index or of a key-sequenced base cluster are compressed. Keys in the data component of an alternate index are not compressed. That is, the entire key is represented in the alternate-index data record.

An alternate key may refer to more than one record in the base cluster. For example, if an alternate index is established by department number over a payroll data set organized by employee number, there will be several employees with the same department number, as shown in Figure 12. In other words, there will be several prime-key pointers (employee numbers) in the alternate-index record: one for each occurrence of the alternate key (department number) in the base data set. When multiple pointers are associated with a given alternate key value, the alternate key is said to be nonunique; if only one pointer is associated with the alternate key, it is unique.

| ,               | Employee<br>Number | Name         | Department<br>Number | Other<br>Information |
|-----------------|--------------------|--------------|----------------------|----------------------|
| ſ               | 463871             | Martin, AB   | 4618                 |                      |
| Base Data       | 488797             | Downs, CD    | 1201                 |                      |
| Records Where   | 514329             | Michaels, EF | 4618                 |                      |
| Prime Key=      | 561777             | Price, GH    | 4618                 |                      |
| Employee Number | 568597             | Sonders, IJ  | 2436                 |                      |
|                 | 674182             | West, KL     | 4618                 |                      |
| Į.              | 1 :                | :            | :                    |                      |

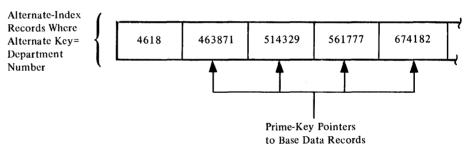

Figure 12. Nonunique Alternate Keys

### **Alternate-Index Pointers**

An alternate index uses prime keys if the base cluster is a key-sequenced data set and RBAs if the base cluster is an entry-sequenced data set.

For a nonunique key, like department number in Figure 12, multiple pointers are associated with it. The pointers are ordered by their arrival times. That is, if a base data record is updated with a key change (for example, an employee number in Figure 12 is changed), or if a new record is inserted with the same alternate key value (department number in Figure 12), the new prime-key pointer is added to the end of the alternate-index record. In the case of a key change, the old pointer is deleted.

A prime-key pointer has the same length as the prime key field of the base data record it points to. The maximum number of pointers that can be associated with a given alternate key is 32767, provided the maximum possible record length for spanned records is not exceeded.

### Alternate-Index Maintenance

VSAM assumes alternate indexes are synchronized with the base cluster at all times and makes no synchronization checks during open processing; therefore, all structural changes made to a base cluster must be reflected in its alternate index or indexes. This maintenance is called *index upgrade*. You can maintain your own alternate indexes or you can have VSAM maintain them. When the alternate index is defined with the UPGRADE attribute, VSAM updates the alternate index immediately when there is a change to the associated base data cluster. VSAM opens all the UPGRADE alternate indexes for a base cluster whenever the base cluster is opened for output (but not control interval processing).

All the alternate indexes of a given base cluster that have the UPGRADE attribute belong to the *upgrade set*. The upgrade set is updated whenever a base data record is inserted, erased, or updated. The upgrading is part of a request and VSAM completes it before returning control to your program. If the upgrade fails because of a logical error, VSAM attempts to nullify any modifications made to the base data or to other alternate indexes, and the request that caused the upgrade is rejected.

If you specify NOUPGRADE when the alternate index is defined, you must provide a way to reflect insertions, deletions, and changes made to the base cluster in the associated alternate index.

When a path is opened for update, JCL allocates the base cluster and all the alternate indexes in the upgrade set. If allocating the alternate indexes is unnecessary, you can specify NOUPDATE and cause JCL to allocate only the base cluster. VSAM, in that case, does no automatic upgrading.

## **How Are VSAM Data Sets Created?**

This short discussion on creating data sets is intended merely to introduce the following description of data access and VSAM catalogs. See "How Is Access Method Services Used?" in the chapter "Communicating with VSAM" for a more detailed discussion of defining data sets and loading records into them.

To define a VSAM data set, you use Access Method Services to allocate storage space for it and catalog it in either the master catalog or a user catalog. You can load data records into a data set by having Access Method Services copy them from a sequential, an indexed sequential, or another VSAM data set, or you can load them with your own processing program.

## In What Ways Can VSAM Data Sets Be Processed?

VSAM allows both sequential and direct access for each of its three types of data sets. Sequential access of a record depends on the position, with respect to the key, the relative byte address of the previously processed record, or the relative record number; direct access does not. During sequential access, records retrieved by key are in key sequence, records retrieved by RBA are in entry sequence, and records retrieved by relative record number are in relative record number sequence. To retrieve records after initial positioning, you don't need to specify a key, an RBA, or a relative record number. VSAM automatically retrieves or stores the next record in order, either next in key sequence, next in entry sequence, or next in relative record number sequence, depending on whether you're processing by key, by RBA, or by relative record number.

With direct access, the retrieval or storage of a record is not dependent on the key, the RBA, or the relative record number of any previously retrieved record. You must fully identify the record to be retrieved or stored by key, by RBA, or by relative record number.

GET-previous processing is a variation of normal keyed or addressed sequential processing. Instead of retrieving or updating the next record in ascending sequence (relative to current positioning in the data set), GET-previous processing returns or updates the next record in descending sequence.

VSAM allows a processing program or its subtasks to process a data set with multiple concurrent sequential and/or direct requests, each requiring that VSAM keep track of a position in the data set, with a single opening of the data set. Access can be to the same part or to different parts of a data set. See "How Is Shared Data Protected?" in "Protecting Data with VSAM" for information about how VSAM provides for the protection of shared data.

A VSAM data set that does not have an alternate index can be used as a work file. That is, you can treat a filled data set as if it were empty and use it again and again, regardless of its old contents. To reuse a data set, you need only to define it as reusable and specify that it be reset when you open it.

VSAM provides programmers of utilities and systems with control-interval access. It retrieves and stores the contents of a control interval, rather than a single data record. With control-interval access, access is gained sequentially or directly by RBA and you can manage your own buffers or let VSAM do that for you, unless you select the high-performance option. This option reduces the number of instructions that must be executed in systems that demand greater speed. With this option, you must manage your own buffers and issue only direct-access requests. Detailed information about control-interval access is included in OS/VS Virtual Storage Access Method (VSAM) Options for Advanced Applications. The control format of the information may change in future releases of VSAM.

For a key-sequenced data set, the primary form of access is keyed access, using an index. For an entry-sequenced data set without an alternate index, the only forms of access are addressed and control interval access, using the RBA determined for a record when it was stored in the data set. For a relative record data set, the only forms of access are keyed and control interval access, using the relative record number as a key.

You can also use addressed access to process the data or index component of a key-sequenced data set. This may be useful when recovering from an index

failure. Keyed insertion and deletion may change the RBAs of records, so you should provide a routine to record those changes during processing. VSAM will exit to that routine at the appropriate time.

When your processing program retrieves a record, VSAM reads the contents of the record into virtual storage (unless the contents have been read in previously). VSAM does not require the processing program to deblock records. VSAM indicates the length of the data record to your program and either places the record in your program's work area or gives your program the record's address in VSAM's I/O buffer. You need not concern yourself with any physical attributes of stored records.

If you must manage your own I/O buffers, you may. For additional information, see "RPL: Defining the Request Parameter List" in the chapter "Communicating with VSAM." Detailed information on how to manage your own I/O buffers is in OS/VS Virtual Storage Access Method (VSAM) Options for Advanced Applications.

## Keyed Access for Key-Sequenced and Relative Record Data Sets

Keyed access is for key-sequenced and relative record data sets. The relative record numbers of the records in a relative record data set are treated as keys. Keys or relative record numbers are specified and returned in the area pointed to by the ARG field of the RPL.

Keyed access provides for retrieval, update, insertion, addition, and deletion. Each of these actions can be sequential, skip sequential, or direct when you are processing records in ascending key sequence. The actions can be sequential or direct when you are processing in descending key sequence.

In forward-sequential processing, records are retrieved or stored in ascending key or relative record sequence, starting from the beginning of the data set or another position that you select. You do not have to supply a search argument for VSAM to process the records. With direct processing, records are retrieved or stored by the search argument (key or relative record number) you supply. Records can be processed in any order, without regard to the sequence of records processed before or after. During skip-sequential processing, you can retrieve or store a group of records sequentially (in ascending sequence) and then skip to a different part of the data set and process another group of records sequentially. Skip sequential combines features of both sequential and direct processing.

When you specify GET-previous processing, VSAM will return the previous record relative to current positioning rather than the next record in the data set. You can select previous processing for POINT, GET, PUT (update only), and ERASE operations. GET-previous processing is not permitted with control-interval or skip-sequential processing.

### **Keyed Retrieval**

Keyed sequential access for a key-sequenced data set depends on where the previous macro request positioned VSAM with respect to the key sequence defined by the index. When your program opens the data set for keyed access, VSAM is positioned at the first record in the data set in key sequence to begin keyed sequential processing. The POINT macro instruction positions VSAM at the record whose key you specify. If the key is a leading portion of the key field, a *generic key*, the record positioned to is the first of the records having the same generic key. A subsequent GET macro retrieves the record VSAM is positioned at. The GET then positions VSAM at the next record in key

sequence. The POINT macro can position either forward or backward in the data set, depending on whether FWD or BWD was specified for the OPTCD operand.

When you are processing by way of a path, records from the base cluster are returned according to ascending or, if you are retrieving the previous record, descending alternate key values. If there are several records with a nonunique alternate key, the records are returned in the order in which they were entered into the alternate index. VSAM sets a return code in the RPL when there is at least one more record with the same alternate key. For example, if there are three data records with the alternate key 1234, the return code would be set during the retrieval of records one and two and would be reset during retrieval of the third record.

Keyed sequential retrieval for a relative record data set causes the records to be returned in ascending or, if you are retrieving the previous record, descending numerical order, based on the current positioning for the data set. Positioning is established in the same way as for a key-sequenced data set, and the relative record number is treated as a full key. If a deleted record is encountered during sequential retrieval, it is skipped over and the next record is retrieved. The relative record number of the retrieved record is returned in the ARG field of the RPL.

Keyed direct retrieval for a key-sequenced data set does not depend on prior positioning; VSAM searches the index from the highest level down to the sequence set to retrieve a record. You can specify the record to be retrieved by supplying one of the following:

- · The exact key of the record
- An approximate key, less than or equal to the key field of the record
- A generic key

You can use approximate specification when you do not know the exact key. If a record actually has the key specified, VSAM retrieves it; otherwise, it retrieves the record with the next higher key. Generic key specificiation for direct processing causes VSAM to retrieve the first record having that generic key. If you want to retrieve all the records with the generic key, specify NSP in your direct request. That causes VSAM to position itself at the next record in key sequence. You can then retrieve the remaining records sequentially.

When you use direct or skip-sequential access to process a path, a record from the base data set is returned according to the alternate key you have specified in the ARG operand of the RPL macro. If the alternate key is not unique, the record which was first entered with that alternate key is returned and a return code (duplicate key) is set in the RPL. To retrieve the remaining records with the same alternate key, specify the NSP option when retrieving the first record and then switch to sequential processing.

To use direct or skip-sequential access to process a relative record data set, you must supply the relative record number of the record you want in the ARG operand of the RPL macro. If you request a deleted record, the request will cause a no-record-found logical error.

When you indicate the key of the next record to be retrieved during skip-sequential retrieval, VSAM skips to its index entry by using horizontal pointers in the sequence set to get to the appropriate sequence-set index record to scan its entries. The key of the next record must always be higher in sequence than the key of the preceding record.

A relative record data set has no index; VSAM takes the number of the record to be retrieved and calculates the control interval that contains it and its position within the control interval.

## **Keyed Storage**

To store records in ascending key sequence throughout a data set, you can use sequential, skip-sequential, or direct access. For sequential or skip-sequential processing, VSAM scans the sequence set of the index; for direct processing, VSAM searches the index from top to bottom.

A PUT macro instruction stores a record. A PUT for update following a GET for update stores the record that the GET retrieved. To update a record, you must previously have retrieved it for update.

When VSAM detects that two or more records are to be inserted in sequence into a collating position (between two records) in a data set, VSAM uses a technique called *mass sequential insertion* to buffer the records being inserted, thereby reducing I/O operations. Using sequential instead of direct access in this case enables you to take advantage of this technique. You can also extend your data set (resume loading) by using sequential insertion to add records beyond the highest key or relative record number.

Sequential insertion in a relative record data set causes a record to be assigned the next available number in sequence, which is the next available relative record number greater than the position established by a previous record. The assigned number is returned in the ARG field of the RPL.

Direct or skip-sequential insertion of a record into a relative record data set causes the record to be placed as specified by the relative record number in the ARG field of the RPL. You must insert the record into a slot that does not contain a record.

You can insert and update data records in the base cluster by way of a path, provided the PUT request does not result in nonunique alternate keys in an alternate index which you have defined with the UNIQUE parameter. If the alternate index is in the upgrade set (that is, you specified UPGRADE when you defined the alternate index), the alternate index is modified automatically when you insert or update a data record in the base cluster. If the updating of the alternate index results in an alternate-index record with no pointers to the base cluster, the alternate-index record is erased.

### **Keyed Deletion**

An ERASE macro instruction that follows a GET for update deletes the record that the GET retrieved. A record is physically erased in the data set when you delete it. The space the record occupied is then available as free space.

You can erase a record from the base cluster of a path only if the base cluster is a key-sequenced data set. If the alternate index is in the upgrade set (that is, UPGRADE was specified when the alternate index was defined), it is modified automatically when you erase a record. If the alternate key of the erased record is unique, the alternate index data record with that alternate key is also deleted.

You can erase a record from a relative record data set after you have retrieved the record for update. The record is set to binary zeros and the control information for the record is updated to indicate an empty slot. You can reuse the slot by inserting another record of the same length into it.

# Addressed Access for Key-Sequenced and Entry-Sequenced Data Sets

For an entry-sequenced data set, the only forms of access are addressed and control interval access, using the RBA determined for a record when it was stored in the data set. Control-interval access is described in OS/VS Virtual Storage Access Method (VSAM) Options for Advanced Applications. You can also use addressed access for both key-sequenced and entry-sequenced data sets when you want to process the previous record. The previous record is the one with the next lower RBA. Positioning is established in the same way it is for keyed retrieval, except that to start processing at the end of the data set, you issue a POINT macro with OPTCD=LRD. During the processing of previous records, you cannot add or insert records.

Addressed access can be either sequential or direct for both key-sequenced and entry-sequenced data sets, but the processing allowed for a key-sequenced data set is different from that allowed for an entry-sequenced data set. With a key-sequenced data set, addressed access can be used to retrieve records, update their contents, and delete records. (The length of a record and the contents of its key field cannot be changed.) Records cannot be added because VSAM will not allow changes to the data set which could cause the index to change. With an entry-sequenced data set, addressed access can be used to retrieve records, update their contents (but not change their length), and add new records to the end of the data set. Records cannot be physically deleted because that would change the entry sequence of the data set (RBAs of the records).

The discussion of free space in a key-sequenced data set pointed out that keyed insertion, deletion, or update (length changing) of records can change their RBAs. Therefore, to use addressed access to process a key-sequenced data set, you may have to keep track of RBA changes. VSAM passes back the RBA of each record retrieved, added, updated, or deleted.

## Addressed Retrieval

Positioning for addressed sequential retrieval is done by RBA rather than by key. When a processing program opens a data set for addressed access, VSAM is positioned at the first record in the data set in entry sequence to begin addressed sequential processing. A POINT positions VSAM for sequential access beginning at the record whose RBA you have indicated. A sequential GET causes VSAM to retrieve the data record at which it is positioned and positions VSAM at the next record in sequence.

With direct processing, you may optionally specify that GET position VSAM at the next record in either a forward or backward direction. Your program can then process the following records sequentially in the desired direction.

Addressed sequential access retrieves records in a forward or backward direction. If addressed sequential retrieval is used for a key-sequenced data set, records will not be in their key sequence if there have been control interval or control area splits.

Addressed direct retrieval requires that the RBA of each individual record be specified, since previous positioning is not applicable. The address specified for a GET or a POINT must correspond to the beginning of a data record; otherwise, the request is invalid.

### **Addressed Storage**

VSAM does not insert new records into an entry-sequenced data set, but adds them at the end. With addressed access of a key-sequenced data set, VSAM does not insert or add new records.

A PUT macro instruction stores a record. A PUT for update following a GET for update stores the record that the GET retrieved. To update a record, you must previously have retrieved it for update. You can update the contents of a record with addressed access, but you cannot alter the record's length. Neither can you alter the prime key field of a record in a key-sequenced data set.

To change the length of a record in an entry-sequenced data set, you must store it either at the end of the data set (as a new record) or in the place of an inactive record of the same length. You are responsible for marking the old version of the record as inactive.

#### Addressed Deletion

The ERASE macro can be used only with a key-sequenced data set to delete a record that you have previously retrieved for update.

With an entry-sequenced data set, you are responsible for marking a record you consider to be deleted. As far as VSAM is concerned, the record is not deleted. You can reuse the space occupied by a record marked as deleted by retrieving the record for update and storing in its place a new record of the same length.

## What Are the Master Catalog and User Catalogs For?

A master catalog is required with VSAM, and any number of user catalogs are optional. Almost everything that is true of the master catalog is true of user catalogs, but user catalogs have special uses and there are significant differences between the VS1 and VS2 catalogs that we will discuss after we consider the general functions of a VSAM catalog.

## A VSAM Catalog's Use in Data and Space Management

VSAM catalogs are a central information point for all VSAM data sets and the direct-access storage volumes containing them. The information describing a volume and the data sets on it is extensive enough to enable VSAM to allocate and deallocate data sets on the volumes without the volumes being mounted on a device of the system. The catalogs also provide VSAM with information needed to authorize access to data sets, compile usage statistics on them, and relate RBAs to physical locations. Defining a VSAM data set automatically builds the appropriate catalog entry containing all the necessary information.

All VSAM data sets on a volume must be cataloged in the same VSAM catalog, and that catalog must be the one that owns the volume. This may be either the master catalog or a user catalog. A VSAM data set has an entry in only one catalog. See "How is Access Method Services Used?" in the chapter "Communicating with VSAM" for a description of how volume ownership is relinquished.

### Information Contained in the Records of a Catalog

Besides data set records, a VSAM catalog has records describing direct-access volumes in terms of the allocation of data spaces and the location of available space. VSAM can allocate and deallocate space on cataloged volumes that are not mounted. However, when allocating space to a data set, if there is not sufficient space available in the data space or data spaces on a volume, you must use the Access Method Services DEFINE space command to get the additional space the data set needs.

### Information in a Data Set Record

Data set records provide the information required to make the connection between a data record's RBA and its physical location in terms of a storage volume's physical attributes. Besides the type of storage device and a list of volume serial numbers, a VSAM catalog keeps other data set information, including:

- A pointer to the location of each extent of the data set
- Statistics on the results of operations performed on the data set and its records, such as the number of insertions and deletions and the amount of free space remaining
- Attributes of the data set determined when it was defined, such as
  control-interval size, physical record size, number of control intervals in a
  control area, and, for a key-sequenced data set, location of the key field
- · Password protection information
- An indication of the connection between: the index and the data components of a key-sequenced data set; the index and data components of an alternate-index cluster; the alternate index and the base cluster of a path; and an alternate-index upgrade set and its base cluster
- Information used to determine whether a key-sequenced data or index component has been processed without the other
- Information about the volume(s) on which the data set is stored

## Information in a Volume Record

Volume information in a VSAM catalog provides the information required to keep track of data spaces and free storage areas. A VSAM catalog contains this sort of volume information:

- · The volume serial number and device characteristics
- The location of data spaces on a volume
- The location and size of free areas available for allocation to data sets

From this information, you can derive:

- The count of data spaces and data sets on a volume
- The location of data sets within data spaces on a volume
- An indication of the data spaces associated with a data set

### The Special Uses of User Catalogs

User catalogs can improve VSAM reliability and facilitate volume portability.

#### **Improving Reliability**

User catalogs are useful for improving reliability. By putting the catalog information of some of your data sets and storage volumes into user catalogs, you decentralize control, allow for the partitioning of applications, and at the same time achieve increased reliability.

#### Moving Volumes from One Operating System to Another

Because all VSAM data sets must be cataloged, moving a volume from one operating system to another requires that catalog information describing the volume and the data sets on it be moved along with the volume.

If you want to be able to move a volume or volumes from one OS/VS system to another, or from an OS/VS system to a DOS/VS system, define a user catalog on one of the volumes and define the volumes and the VSAM data sets on them in the user catalog. You can then transport the volumes by demounting them and removing them from the first system, taking them to the second system, and remounting them. You use Access Method Services to disconnect the user catalog from the master catalog of the first system and to connect a pointer to it in the master catalog of the second system. Any number of user catalogs can be used in this way.

You can also move individual data sets from one system to another by using Access Method Services, but the use of user catalogs for single volume portability is the most convenient way to achieve data set portability. For additional information, see "Moving Data Sets from One Operating System to Another" in the chapter "Communicating with VSAM."

# How Does the VS1 Master Catalog Differ from the VS2 Master Catalog?

In OS/VS1, the system contains a VSAM master catalog as well as a system catalog. In OS/VS2, the system catalog is a VSAM catalog that also serves as the VSAM master catalog. The differences are important, particularly in the areas of naming conventions and search strategies.

# The VS1 VSAM Master Catalog

The VS1 system catalog points to the VSAM master catalog, which can contain catalog entries for VSAM and nonVSAM data sets (except for those belonging to generation data groups) and pointer entries for any number of optional user catalogs. Figure 13 illustrates how data sets can be cataloged among the system catalog, the master catalog, and user catalogs.

VSAM catalogs are searched before the system catalog, for VSAM data sets and data sets of other access methods. When you execute a program to process a data set, the order in which the catalogs are searched is:

- 1. Any user catalog or catalogs specified for the job step.
- 2. Any user catalog or catalogs specified for the job when none is specified for the job step.
- 3. The master catalog.
- 4. The system catalog.

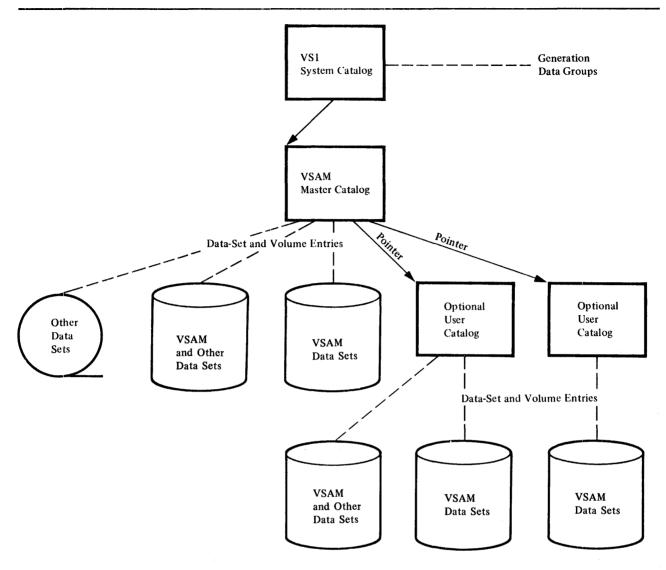

Figure 13. Cataloging VSAM and NonVSAM Data Sets in a VSAM Catalog

Use caution in naming your data sets. Because the VSAM catalog is always searched first, it is possible to lose access to a data set cataloged in the system catalog if it has the same name as a data set in the VSAM catalog.

## The VS2 Master Catalog

In VS2, the system catalog is the VSAM master catalog. It can handle both OS and VSAM data sets. As in OS, you can gain access to only one catalog per system at system initialization, and that catalog, called the master catalog, must contain entries for all the system data sets. Figure 14 compares the OS system catalog and the VS2 master catalog.

The master catalog is established at system generation time, and without it, you can't define user catalogs, data spaces, or data sets. The volume on which the master catalog is defined must be permanently mounted.

The master catalog can contain pointers to OS catalogs (CVOLs), VSAM and other data sets, optional VSAM user catalogs, and generation data groups in

| OS System Catalog                   | VS2 Master Catalog                                                                        |
|-------------------------------------|-------------------------------------------------------------------------------------------|
| Contains only OS data set entries   | Contains entries for OS data sets,<br>VSAM data sets, VSAM user catalogs,<br>and OS CVOLS |
| One catalog during initialization   | One catalog during initialization                                                         |
| Must be on IPL volume               | Need not be on IPL volume                                                                 |
| System controls the search strategy | You control the search strategy                                                           |
| All catalogs named SYSCTLG          | All catalogs can be named by the user                                                     |
|                                     |                                                                                           |

Figure 14. Comparison of the OS System Catalog and the VS2 Master Catalog

nonVSAM data sets. Figure 15 illustrates how data sets and catalogs might be arranged within a basic VS2 catalog structure.

When you define a catalog, you can use JCL to cause the volume on which the catalog is to reside to be mounted or you can rely on dynamic allocation. For information and examples of how JCL and dynamic allocation are used to acquire resources, see OS/VS2 Access Method Services and OS/VS2 JCL.

In VS2, alias names can be assigned to a nonVSAM data set entry, a catalog connector entry (CVOL), and a user catalog. Such an entry contains a pointer

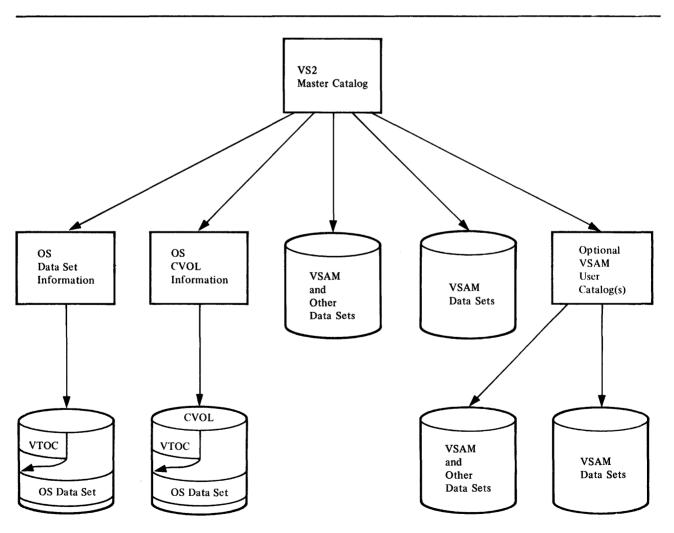

Figure 15. Cataloging VSAM and NonVSAM Data Sets in the VS2 Master Catalog

to the beginning of a chain of alias entries. Each alias entry contains three pointers: one to the nonVSAM or CVOL entry, one to the next alias entry, and one to the previous alias entry.

When you execute a program to process a data set, the order in which the catalogs are searched is:

- 1. Any user catalog or catalogs specified for the job step.
- 2. Any user catalog or catalogs specified for the job when none is specified for the job step.
- 3. The master catalog, unless the data set is qualified (contains periods) and the qualifier (the characters up to the first period) is the name or the alias name of a catalog. In that case, that catalog is searched rather that the master catalog.

Because of this order of search, a qualified data set name and an unqualified data set name cannot exist in the same catalog, if the unqualified name is the same as the first qualifier of the qualified data set name. For example, the master catalog could not contain the data set 'ABC.123' and an alias 'ABC' for a CVOL or user catalog.

#### **COMMUNICATING WITH VSAM**

This chapter introduces programmers to communicating with VSAM by using the commands of Access Method Services, the macros for connecting a processing program to a data set and gaining access to it, the macros used in data base/data communication (DB/DC) applications, and the JCL parameters affected by VSAM. An application programmer doesn't need to know the format of control blocks, as he does with some other access methods: he just specifies the name of the action he wants.

# **How is Access Method Services Used?**

Access Method Services is a multifunction service program that you use to define a VSAM data set and load records into it, build an alternate index, convert OS catalogs to VSAM master or user catalogs, convert a sequential or an indexed sequential data set to the VSAM format, list VSAM catalog records or records of a data set, copy a data set for reorganization, create a backup version of a data set, recover from certain types of damage to a data set, and make a data set portable from one operating system to another.

You tell Access Method Services what to do by giving a command and descriptive parameters through an input job stream or by calling it in a processing program and passing it a command statement. In OS/VS2 you can also execute Access Method Services from a TSO (Time Sharing Option) terminal, either by executing a program that calls it, by executing it directly and giving commands and parameters through an input data set, which can come from a TSO terminal, or by entering one of the TSO commands that is identical to Access Method Services commands. For more information about the use of TSO with VSAM, see "How Can the Time Sharing Option (TSO) Be Used with VSAM?" in the chapter "Preparing for VSAM."

A set of conditional statements (IF, ELSE, DO, END, SET) allows you to alter the sequence of execution of a series of commands by testing or resetting codes that Access Method Services sets to indicate the completion status of each command.

There are commands and groups of commands in Access Method Services for:

- · Defining and deleting data sets and listing catalog records
- · Building alternate indexes
- · Copying and listing data sets
- Moving data sets from one operating system to another
- · Recovering data
- · Converting OS catalogs to VSAM catalogs

Complete descriptions of all the Access Method Services commands are in OS/VS1 Access Method Services and OS/VS2 Access Method Services.

# Defining and Deleting Data Sets and Listing Catalog Entries

You must use Access Method Services to define all VSAM data spaces, data sets, indexes, and catalogs. It makes entries for them in a VSAM catalog and allocates space for them. Four commands enable you to define data sets, alter the definitions, allocate and free auxiliary-storage space, and list catalog records: DEFINE, ALTER, DELETE, and LISTCAT.

#### **DEFINE: Defining a Data Set and Allocating Space**

To define a catalog, data space, key-sequenced data set, entry-sequenced data set, relative record data set, reusable data set, alternate index, path, and (in VS2) a generation data group and an alias, you specify the DEFINE command, the object to be defined, and, optionally, the catalog that is to contain an entry defining it. You also use DEFINE to catalog data sets of other access methods in a VSAM catalog.

There are parameters for specifying initial auxiliary-storage allocation, amount of space for extensions, erasure of data in a deleted data set, passwords and other authorization information, size and other attributes of data records, minimum amount of virtual-storage space for I/O buffers, percents of free space in control intervals and control areas of a key-sequenced data set and other performance options, retention period, name of module to receive control if processing error occurs, identification of the owner of the data set defined in the entry, how a data set can be shared across regions or systems, data-set preformatting options, and whether write operations are to be verified.

You specify the amount of auxiliary-storage space for the object you are defining as the number of data records that the object is to contain or as a number of physical units, such as tracks or cylinders. Specifying the number of records, independent of type of storage device, leaves the calculation of the number of physical units of space up to VSAM. It calculates the size of the control interval and control area to be used. You may specify the control-interval size, and VSAM will use it so long as the size falls within the acceptable limits that VSAM calculates.

You can define a catalog with a recovery attribute that makes it possible to recover from certain types of catalog damage. See the chapter "Protecting Data with VSAM" for further information.

When you define a key-sequenced data set, you may specify that its space is to be allocated on volumes according to ranges of key values. The space for each range is extended separately on the same volume when additional space is required; otherwise on a candidate volume.

For convenience, you may specify an existing catalog entry as a model for a new entry, so long as they are of the same type (entry-sequenced data set, key-sequenced data set, alternate index, path, or user catalog). The information in the model will be used in the new entry unless you override it.

#### **ALTER: Modifying a Catalog Entry**

Many of the attributes that you define, either explicitly or by default, when you create a catalog record may be modified subsequently by way of the ALTER command, most of whose parameters are the same as the DEFINE parameters. You can change the name of a data set, the key position and record size of an empty VSAM data set, the indication of whether to erase the

data in a deleted data set, passwords and other authorization information, minimum amount of virtual-storage space for I/O buffers (which you may increase, but not decrease), percents of free space in new control intervals and control areas of a key-sequenced data set, retention period, name of the owner of a data set, the indication of how to share a data set, the indication of whether to verify write operations, and the indication of whether VSAM is to maintain an alternate index. Only empty alternate indexes can be changed to UPGRADE.

Certain attributes of the data set, such as control-interval size and placement of the index in auxiliary storage relative to a key-sequenced data set, cannot be modified. Changing these attributes amounts to a reorganization of the data set and requires that you define a new data set and copy the old data set into it.

You can use the ALTER command to remove a damaged volume. VSAM removes all VSAM data spaces from the volume, rewrites the volume's VTOC, and relinquishes ownership of the volume. NonVSAM data sets on the volume and the catalog that owns the volume are not affected. This function should be used only when you can't gain access to the catalog that owns the volume.

#### **DELETE: Removing a Catalog Entry and Freeing Space**

The DELETE command enables you to remove the entry for any previously defined object and, in effect, cause it to cease to exist. The space is freed for use by new objects and, if the erase option is specified in the entry or in the command, overwritten with binary 0s.

You must use Access Method Services to delete data spaces, data sets, indexes, and catalogs: you cannot delete them by way of the JCL disposition parameter or operating-system utilities. Deletion of an alternate index causes its data and index component and the related path to be deleted, deletion of a base cluster causes all related alternate indexes and paths to be deleted, and deletion of a path causes no other object to be deleted.

You can also use the DELETE command to force the deletion of VSAM volumes and catalogs, regardless of their contents. When a volume is specified, all VSAM data spaces are removed from the VTOC and VSAM relinquishes ownership of the volume. In addition, all catalog entries that refer to this volume are marked unusable for all purposes except deletion. You cannot force the deletion of a volume that contains a VSAM catalog. When a VSAM catalog is specified, all the VSAM data spaces are removed from all the volumes owned by the catalog. An active master catalog cannot be deleted this way.

The catalog relinquishes ownership of a volume when no nonempty data spaces remain on the volume following a DELETE SPACE command. In the case of data sets with the unique attribute, the catalog does not relinquish ownership until each data set has been deleted, followed by a deletion of the data spaces.

In VS2 systems only, the DELETE command can be used to remove VSAM entries from a VSAM catalog when a volume owned by the catalog has lost its VSAM space or is inaccessible. Loss of data can be caused by physical damage to the volume, an improper restore, or a volume cleanup operation (see ALTER command, above). This function should be used only when you cannot gain access to the volume.

#### **LISTCAT: Listing Catalog Entries**

The LISTCAT command enables you to list individual entries, all entries of a particular type (cluster, alternate index, path, etc.), or all entries of a given catalog. You see the entire entry, except that passwords in an entry are not listed unless you specify the master password for the data set defined by the entry or the master password for the catalog itself.

## Building an Alternate Index

The BLDINDEX command is used to build an alternate index over a single base cluster. A base cluster can have more than one alternate index.

#### **BLDINDEX: Building an Alternate Index**

One or more alternate indexes can be built over a defined, nonempty key-sequenced or entry-sequenced data set. The alternate index must have been previously defined. If the data set is nonempty and defined with the reusable attribute, BLDINDEX will reuse it.

There are parameters for specifying the names and passwords of the base cluster and alternate index, job control statements to be used when external sorts are performed, and the name and password of the catalog in which sort work files will be defined.

You can supply more than one alternate index name and build additional alternate indexes at the same time.

# Copying and Listing Data Sets

The REPRO and PRINT commands enable you to copy and list sequential, indexed sequential, and VSAM data sets.

#### **REPRO:** Converting and Reorganizing Data Sets

The REPRO command instructs Access Method Services to get records from a sequential, indexed sequential, or VSAM data set and put them into a sequential or VSAM data set. You may use it to convert an indexed sequential data set to a key-sequenced data set with an index. First, define a new key-sequenced data set and its index. Then copy the indexed sequential data set into the key-sequenced data set. Access Method Services converts data records to the VSAM format and builds an index.

You can reorganize an old data set by copying it into a newly defined data set of the same type. With key-sequenced data sets, you can optionally specify different percents of distributed free space and different performance options for the new data set when you define it. Copying the old key-sequenced data set into the new one redistributes free space, makes the entry sequence of the data records the same as their key sequence, and builds a new index.

The data set into which records are copied may either be newly allocated (by way of the DEFINE command) or contain records already. Records copied into a key-sequenced data set are merged with any existing records; records are added at the end of an entry-sequenced data set. When copying into a relative record data set from a relative record data set, the records are placed in the same relative position as they were in the input data set. You may specify a range of records to be copied by number of records, by key or address in an indexed sequential or a key-sequenced data set, or by relative record number in a relative record data set.

The REPRO command also provides the catalog unload/reload function that is used to backup catalogs and recover from failures that make them inaccessible.

Catalog backup (unload) allows you to copy a VSAM catalog to a SAM (sequential access method) data set or to a VSAM key-sequenced or entry-sequenced data set. The copy, which preserves the contents of the catalog, cannot be used as a catalog. To recover (reload) a catalog, copy the unloaded version into an existing VSAM catalog. An existing catalog can be one you defined for this purpose, or it can be an earlier or later version of the unloaded catalog.

The greater the difference between the backup catalog and the active catalog, the more difficult it will be to regain access to all of your data. Therefore, you should make backup copies frequently. The closer your backup copy comes to matching the active catalog, the more successful any recovery operation will be. For additional information, see "Protecting the Catalog" in the chapter "Protecting Data with VSAM."

In OS/VS2, you can also use REPRO to copy one VSAM catalog to another.

#### **PRINT: Listing Data Records**

The PRINT command instructs Access Method Services to list some or all of the records of a sequential, indexed sequential, or VSAM data set or catalog in one of three formats: each byte as 2 hexadecimal digits, each byte as a single character, or a combination of these two, side-by-side. You may specify a range of records for listing as you do for copying.

# Moving Data Sets from One Operating System to Another

We discussed volume portability between OS/VS systems and between OS/VS and DOS/VS systems in "The Special Uses of User Catalogs" in the chapter "Getting to Know What VSAM Is and Does." The EXPORT and IMPORT commands allow you to transport individual data sets between OS/VS systems or between OS/VS and DOS/VS systems. Figure 16 compares volume and data-set portability. Data portability is achieved by moving volumes or by moving individual data sets.

#### **EXPORT:** Extracting Catalog Information and Making a Data Set Portable

The EXPORT command instructs Access Method Services to copy an entry-sequenced data set, a relative record data set, or a key-sequenced data set and its index (other than a VSAM catalog) in the format of a sequential data set onto a storage volume to be transported to another operating system. The transporting volume may be magnetic tape or disk. Access Method Services also extracts information from the catalog entry that defines the object to be transported and copies it onto the transporting volume. The information is used to define the object automatically in a VSAM catalog in the other operating system.

EXPORT can be used to make a backup copy of a data set. Should that data set become inaccessible, you can use the IMPORT command to introduce the exported copy back into the system.

Exportation is either permanent or temporary. In permanent exportation, Access Method Services deletes the catalog record and frees the storage space; in temporary exportation of an object, both the sending and the receiving operating systems have a copy of it, and you may specify that one or

Figure 16. Comparison of Volume Portability and Data-Set Portability

both of the copies are not to be modified. A copy so protected can only be read. You may free the copy for full access with the ALTER command.

You use EXPORT to disconnect a user catalog from a master catalog when you are moving the user catalog to another system. The user catalog is not copied, but remains on its original volume in its original form.

Paths are not exportable by themselves but are included in exports of alternate indexes or clusters; alternate indexes are exported as key-sequenced data sets. To permanently export a cluster and the alternate indexes associated with it, first export the alternate indexes and then the cluster.

#### IMPORT: Loading a Portable Data Set and Its Catalog Information

The IMPORT command instructs Access Method Services to define the entry-sequenced data set, the relative record data set, or the key-sequenced data set and its index on the transporting volume in the catalog that you specify, using the catalog information extracted in exportation. The object itself is stored in its VSAM format in a data space that is defined in the specified catalog.

You use IMPORT to define a pointer to a user catalog in the master catalog. The user catalog is not copied, but remains on its original volume in its original form.

You can use the EXPORT and IMPORT commands to prepare a backup version of an entry-sequenced data set and its catalog record, a key-sequenced data set, its index, and their catalog records, or a relative record data set and to load the backup copy if it is needed. When you import a backup copy, the catalog record is regenerated.

To import a cluster and the alternate indexes associated with it, first import the cluster and then the alternate indexes. IMPORT will automatically reestablish all the paths that existed when the data sets were exported.

Use the IMPORT command to introduce back into the system the backup data sets produced by the EXPORT command.

When exporting data sets from one device type and importing them to another device type, you can delete and redefine your data set with space parameters that are appropriate to the new device. The new data set must be empty. Also, it must be the same type of data set, and if indexed, it must have the same key length and position as the old data set. IMPORT uses this empty data set rather than defining a new one based on exported catalog information.

#### Recovering Data

Access Method Services provides the VERIFY, EXPORTRA, IMPORTRA, and LISTCRA commands to test and reestablish a data set's integrity, recover a cataloged object, reestablish objects in the catalog, and list the contents of a catalog recovery area.

#### **VERIFY: Testing and Reestablishing a Data Set's Integrity**

The end of a data set is indicated by an end-of-file indicator at the end of the data set and by information in the data set's catalog record. The end may be improperly indicated in the catalog if an error prevented VSAM from closing the data set. You can instruct Access Method Services to close the data set. It modifies the catalog information, if necessary, to correspond with the data set.

#### **EXPORTRA: Exporting Objects Using the CRA**

For data sets cataloged in a catalog that was defined with the recoverable attribute, critical catalog information is recorded in CRAs (catalog recovery areas) that are present on each owned volume. If the VSAM or nonVSAM data is not addressable via the catalog, the EXPORTRA command can be used to gain access to both the recovery area data and the VSAM data to create a copy of the data. The recovered information can be introduced back into the system by the IMPORT command.

The EXPORTRA command can be used to recover objects on the basis of multiple recovery areas (volumes), a single volume, or sets of individual data sets. EXPORTRA can also be used to recover nonVSAM objects and all VSAM objects except page spaces. To do a selective recovery, use the LISTCRA command to determine data set names and their associated volumes.

#### **IMPORTRA: Reestablishing Objects in the Catalog**

The IMPORTRA command can be used to reestablish in a VSAM catalog all the nonVSAM and VSAM objects (except page spaces) rendered portable by EXPORTRA.

Before you begin, you must provide a stable base in which IMPORTRA can operate. In particular, you should have available either a new or restored VSAM catalog. IMPORTRA requires that the volumes occupied by the exported VSAM data sets be available for mounting.

#### LISTCRA: Listing a Catalog Recovery Area

The LISTCRA command can be used to list the entire contents of a given recovery area or to list those entries that differ from those in their associated catalog. The content of the list is either the data set names and volumes or a dump of the records.

LISTCRA can be used to determine what corrective actions are required.

# Converting an OS Catalog into a VS2 VSAM Catalog

Access Method Services provides a command that converts entries in an OS catalog into entries in an existing VSAM master or user catalog.

#### **CNVTCAT: Converting an OS Catalog into a VSAM Catalog**

After the VSAM catalog that is to receive the converted entries has been defined, you issue the CNVTCAT command to convert OS catalog entries into VSAM catalog entries.

There are parameters that enable you to specify the names of the OS catalog to be converted, the VSAM catalog that is to receive the converted entries, and the master catalog into which any aliases for user catalogs are to be placed. If any of the catalogs that are to receive entries are protected by passwords, you must supply the update or higher level password. You can also indicate whether entries are to be listed after they are converted.

For additional information and coded examples of the CNVTCAT command, see OS/VS1 Access Method Services or OS/VS2 Access Method Services.

# What Are the Macros for Processing a VSAM Data Set?

You code the VSAM macros in a processing program to gain access to your data. There are macros for:

- Connecting and disconnecting a processing program and a data set. These prepare a bridge for VSAM between the program and the data.
- Specifying parameters that relate the program and the data. These identify the data set and describe the kind of processing to be done.
- Manipulating the information relating the program and the data. These are used to specify changes in processing.
- Requesting access to a data set. These initiate the transfer of data between auxiliary and virtual storage.
- Gaining access to index control intervals.
- · Sharing resources.

# Connecting and Disconnecting a Processing Program and a Data Set

You use the OPEN macro to connect a processing program to a data set, so VSAM can satisfy the program's requests for data; you use CLOSE to complete processing and free resources that were obtained by the Open routine.

#### **OPEN: Connecting a Processing Program to a Data Set**

VSAM uses its own authorization routine and one that you have provided to verify a program's authority to process a data set.

Open constructs VSAM control blocks and, by examining the DD statement indicated by the ACB macro and the volume information in the catalog, calls for the necessary volumes to be mounted and checks whether each volume matches its catalog information. If you are opening a key-sequenced data set, an alternate index, or a path, Open checks for consistency of updates of primary index and data components. If the data set and its index have been updated separately, a warning message is issued to indicate a timestamp discrepancy.

#### CLOSE: Disconnecting a Processing Program from a Data Set

The Close routine completes any operations that are outstanding when a processing program issues a CLOSE macro for a data set. For instance, VSAM buffers index records and data records, so the contents of a control interval may need to be stored or an index record updated and stored.

Close updates the catalog for any changes in the attributes of a data set. The addition of records to a data set may cause its end-of-file indicator to change, in which case Close updates the end-of-file indicator in the catalog. These end-of-file indicators help ensure that the entire data set is accessible. If an error prevents VSAM from updating the indicators, the data set is flagged as not properly closed. When a processing program subsequently issues an OPEN macro, it is given an error code indicating the failure. For more information on correcting this condition, see the discussion of the Access Method Services VERIFY command and "Method of Indicating the End of a Data Set" in the chapter "Protecting Data with VSAM."

Close restores control blocks to the status that they had before the data set was opened and frees the virtual-storage space that Open used to construct VSAM control blocks.

You can issue a CLOSE macro (TYPE=T) to update the catalog. Processing may continue without reopening the data set.

# Specifying Parameters That Relate the Program and the Data

To open a data set for processing, you must identify the data set and the types of processing to be done. You use the ACB macro to specify a data set you want to process and the types of access you want to use. The GENCB macro can be used in place of the ACB, EXLST, or RPL macro to generate processing specifications during the execution of a processing program, rather than during assembly or compilation of the program.

#### **ACB: Defining the Access-Method Control Block**

You use the ACB macro to define a control block for each data set that your processing program will gain access to. You give the name of the JCL DD statement that describes the data set, so the Open routine can connect the program to the data. If you use more than one ACB for a given cluster, VSAM optionally uses the same set of control blocks for all requests to the specified data set.

You can share control block structures among multiple ACBs by specifying the same ddname or by processing the same base data set and specifying the DSN option in the ACB macros.

The other information that you specify enables Open to prepare for the kind of processing to be done by your program:

- The address of a list of exit-routine addresses that you supply. You use the EXLST macro, described next, to construct the list.
- For processing concurrent requests, the number of requests that are
  defined for processing the data set. The control blocks for the set of
  concurrent strings you specify are allocated on contiguous virtual storage.
  If the number you specify is not sufficient, OS/VS will dynamically extend
  the number of strings as needed by concurrent requests for this ACB.
  Strings allocated by dynamic extension are not necessarily on contiguous
  storage.
- The size of the virtual-storage space for I/O buffers and the number of I/O buffers that you are supplying for VSAM to process data and index records. A minimum of two buffers is required for data control intervals for a single request for an entry-sequenced data set. A minimum of three buffers is required for a key-sequenced data set, two for data control intervals and one for index records. For concurrent requests that require VSAM to keep track of multiple positions in a data set, each additional request requires a minimum of one buffer for control intervals and one buffer for index records. For example, three concurrent requests requires a minimum of four buffers for control intervals and three buffers for index records. (These numbers do not apply to the shared resources option because those buffers are handled via buffer subpools.)
- The password that is required for the type of processing desired.

- The processing options to be used: keyed, addressed, or control interval, or a combination; sequential, direct, or skip sequential access, or a combination; retrieval, storage, or update (including deletion), or a combination; shared or nonshared resources.
- · Address and length of an area for error messages from VSAM.

#### **EXLST: Defining the Exit List**

You use the EXLST macro to specify the addresses of optional exit routines that you may supply for analyzing physical and logical errors, end-of-data-set processing, noting RBA changes, and writing a journal. Any number of ACB macros in a program may indicate the same exit list for the same exit routines to do all the special processing for them, or they may indicate different exit lists.

You can use exit routines for:

Analyzing physical errors. When VSAM encounters an error in an I/O operation that the operating system's error routine cannot correct, the error routine formats a message for your physical-error analysis routine to act on.

Analyzing logical errors. Errors not directly associated with an I/O operation, such as an invalid request, cause VSAM to exit to your logical-error analysis routine.

End-of-data-set processing. When your program requests a record beyond the last record in the data set, your end-of-data-set routine is given control. The end of the data set is beyond either the highest-addressed or the highest-keyed record, depending on whether your program is using addressed or keyed access.

Writing a journal. To journalize the transactions against a data set, you may specify a journal routine, which VSAM exits to before moving your data to the control-interval buffer. To process a key-sequenced data set by way of addressed access, you need to know whether any RBAs changed during keyed processing. When you're processing by key, VSAM exits to your routine for noting RBA changes before transmitting to auxiliary storage the contents of a control interval in which there is an RBA change.

#### **RPL: Defining the Request Parameter List**

The RPL macro defines the request parameter list, or the list of parameters required for a particular request for access. It identifies the data set to which the request is directed by naming the ACB macro that defines the data set.

You can use a single RPL macro to define parameters that apply to all of the requests (GET, PUT, POINT, and ERASE, described under "Requesting Access to a Data Set") for access to a data set. You use the MODCB macro (described following GENCB) to modify some of the parameters to change the type of processing. For example, you can change from direct to sequential or from update to nonupdate processing.

For concurrent requests that require VSAM to keep track of more than one position in a data set, you may use up to 255 RPL macros to specify requests that your processing program or its subtasks can issue asynchronously to gain access to the same data set concurrently. The requests can be sequential or direct or both, and they can be for records in the same or different parts of the data set.

You need specify only the RPL parameters appropriate to a given request, as follows:

Address of the next request parameter list in a chain. You can chain request parameter lists together to define a series of actions for a single GET or PUT. For example, each request parameter list in the chain could contain a unique search argument and point to a unique work area. A single GET macro would retrieve a record for each request parameter list in the chain. A chain of request parameter lists is processed as a single request (chaining request parameter lists is not the same as processing concurrent requests that require VSAM to keep track of multiple positions in a data set).

Processing options for a request. A request is to gain access to a data record or a control interval. Access may be gained by address (RBA) or by key. Addressed access may be sequential or direct; keyed access may be sequential, skip sequential, or direct. Access may be forward or backward. Access may be for updating or not updating. A nonupdate direct request to retrieve a record can optionally cause positioning at the following record for subsequent sequential access. The characteristics that may be specified are summarized, as follows:

- A request (including a request defined by a chain of request parameter lists) is either synchronous, so that VSAM does not give control back to your program until the request is completed, or asynchronous, so that your program may continue to process or issue other requests while the request is active and later use the CHECK macro to suspend processing until the request has been completed.
- For a keyed request, you specify either a generic key or a full key to which the key field of the record is to be matched. A generic search argument is matched for a less-than-or-equal comparison to the key field, and a full argument is matched for either an equal or a less-than-or-equal comparison to the key field.
- For retrieval, a request is either for a data record to be placed in a work
  area in the processing program or for the address of the record within
  VSAM's I/O buffer to be passed to the processing program. For all other
  requests (requests that involve updating or inserting) the work area
  contains the data record.
- For a request to gain direct access to a control interval, you specify the RBA of a control-interval. With control-interval access, you are responsible for maintaining the control information in the control interval. If VSAM's buffers are used, VSAM allows control-interval and stored-record operations to be intermixed. If you provide your own buffers, intermixing is not allowed.

Address and size of the work area to contain a data record. You must provide a work area. It contains a data record or the address of the record within VSAM's I/O buffer. Having a work area that is too small is considered a logical error.

Length of the data record being processed. For storage, your processing program indicates the length to VSAM; for retrieval, VSAM indicates it to your program.

Length of the key. This parameter is required only for processing by generic key. For ordinary keyed access, the full key length is available to the Open routine from the catalog.

Address of the area containing the search argument. The search argument is either a key value or an RBA.

Address and length of an area for error messages from VSAM. Your routine for analyzing physical errors receives messages in this area.

#### **GENCB: Generating Control Blocks and Lists**

You use the GENCB macro in place of an ACB, EXLST, or RPL macro to generate an access-method control block, exit list, or request parameter list during the execution of your processing program, rather than producing it with the corresponding macro. You code GENCB the same as the other macros, but it enables you to generate one or more copies of a control block or list, and with GENCB, you can code parameter values in more ways—such as by putting a value in a register.

# Manipulating the Information Relating the Program and the Data

The MODCB, SHOWCB, and TESTCB macros are for modifying, displaying, and testing the contents of an access-method control block, exit list, or request parameter list. The SHOWCAT macro is for displaying selected fields of the VSAM catalog.

#### MODCB: Modifying the Contents of Control Blocks and Lists

You use the MODCB macro to specify a new value for fields in an access-method control block, exit list, or request parameter list in the same way you defined them originally. For example, to use a single request parameter list to directly retrieve the first record having a certain generic key and then to sequentially retrieve the rest of the records having that generic key, you would use MODCB to alter the request parameter list to change from direct to sequential access.

#### **SHOWCAT: Displaying Fields of the VSAM Catalog**

Your program can use the SHOWCAT macro to retrieve selected data from the VSAM catalog. The information, which is based on a specified object (cluster, alternate index, path, etc.), is returned in a work area that you must supply. SHOWCAT will be described in OS/VS Virtual Storage Access Method (VSAM) Options for Advanced Applications.

# SHOWCB: Displaying Fields of Control Blocks and Lists

SHOWCB allows you to examine the contents of fields in an access-method control block, exit list, or request parameter list. VSAM gives the contents to you in an area you provide and in the order you specify the fields. You may display the contents of fields additional to those that you define in the macros. For example, when a data set is open, you can display various counts, such as number of control-interval splits, number of deleted records, and number of index levels.

#### **TESTCB:** Testing the Contents of Control Blocks and Lists

The TESTCB macro enables you to test the contents of a field or combination of fields in an access-method control block, exit list, or request parameter list for a particular value and alter the sequence of your processing steps as a result of the test.

## Requesting Access to a Data Set

All of the preceding macros are for preparing to process a data set. The request macros, GET, PUT, POINT, and ERASE, initiate an access to data. Each use of one of these macros requires a request parameter list (or chain of request parameter lists) that fully defines the request: the only parameter that is specified with a request macro is the identity of the request parameter list.

The CHECK macro synchronizes a request initiated by a macro in the asynchronous form. In asynchronous processing, VSAM gives control back to your program before completion of the request. You use CHECK to suspend processing, if necessary, until the request has been completed and to schedule any routines to handle unusual conditions. You use the ENDREQ macro to terminate a request that is not required to be completed or to free VSAM from keeping track of a position in a data set.

The options for using GET, PUT, POINT, and ERASE are outlined in the discussion of the RPL macro, and the use of each macro is discussed in the section "In What Ways Can VSAM Data Sets Be Processed?" in the chapter "Getting to Know What VSAM Is and Does."

# Requesting Access to Index Records

Two macros enable you to gain access to the contents of records in the index component of a key-sequenced data set.

#### **GETIX and PUTIX: Retrieving and Storing Index Records**

To issue the GETIX and PUTIX macros you supply only the address of the RPL. A PUTIX must be preceded by a successful GETIX.

These macros will be described in OS/VS Virtual Storage Access Method (VSAM) Options for Advanced Applications.

## **Using Shared Resources**

VSAM provides macros that build and delete a pool of shared channel program areas, buffers, and control blocks; write a buffer; search a buffer pool for a range of RBAs; and mark a given buffer for output.

Complete descriptions of these macros will be published in OS/VS Virtual Storage Access Method (VSAM) Options for Advanced Applications.

#### **BLDVRP: Building a VSAM Resource Pool**

To build a shared resource pool, you issue the BLDVRP macro before you open any ACB in which the shared resources option is specified. There are two sharing options: local shared resources (LSR) specifies that the pool is to be shared within a single region and global shared resources (GSR) means that the pool is to be shared across the entire system. LSR is valid in both VS1 and VS2; GSR, which requires system authorization, is valid in VS2 only. These options are especially useful when many VSAM data sets are open, when the amount of activity in a given data set is difficult to predict, and when a single transaction requires access to several data sets.

#### **DLVRP: Deleting a VSAM Resource Pool**

After all the data sets having access to shared resources are closed, the DLVRP macro is used to delete the shared pool. The shared pool cannot be released if any such data sets are still open.

#### WRTBFR: Writing a Buffer

VSAM normally performs write operations immediately after a direct request for storage. To improve performance, those writes can be deferred by so specifying in the ACB. You can specify the WRTBFR macro any time you want those previously deferred write operations to be done. Thus, you can synchronize your processing at any point you choose.

#### SCHBFR: Searching a Buffer Pool

The SCHBFR macro enables you to search the buffer pool for a particular range of RBAs. You can specify at which buffer in the pool the search is to begin. The RPL is assumed to specify control-interval access.

#### MRKBFR: Marking a Buffer for Output

You can issue the MRKBFR macro to identify a buffer to be marked for output and then either be retained or released for reuse.

# How is JCL Used?

VSAM uses a minimum number of JCL parameters. It has two optional DD statements, JOBCAT and STEPCAT, for specifying catalogs and an optional JCL DD parameter, AMP, for overriding parameters specified by a processing program.

JCL is used in VS2 to catalog, uncatalog, and delete nonVSAM data sets in a VSAM catalog. Also in VS2, you can invoke dynamic allocation of auxiliary storage. Although this publication does not describe this function, you can dynamically allocate VSAM data sets and user catalogs. Access Method Services also provides for the dynamic allocation of data sets. For information, see OS/VS2 Access Method Services and OS/VS2 JCL.

#### Defining a VSAM Data Set

When you define a data set, no DD statement is required if Access Method Services can allocate space for the data set from an existing data space. If a data space must be created to allocate space for the data set that you're defining, you need a DD statement (in OS/VS1) for OS/VS job management to provide device allocation: you specify storage unit, volume, and a disposition of OLD. You never specify space parameters (SPACE, SPLIT, SUBALLOC) or a disposition of NEW, DELETE, CATLG, or UNCATLG, since you use Access Method Services to define and delete all VSAM data sets.

#### Processing a VSAM Data Set

The catalog contains most of the information required by VSAM to process a data set, so VSAM requires minimal information from JCL. Data-set name and disposition are sufficient to describe the data set. A key-sequenced data set is defined by a single DD statement.

To limit a data set to access by a single job step, you use a disposition of OLD. You use a disposition of SHR in the JCL of separate jobs to enable two or more job steps to share a data set, provided the data set's definition in the catalog specifies that sharing is permitted.

## Specifying VSAM Catalogs

The master catalog is always available, without JCL specification. You make user catalogs available by describing them in DD statements with special names for a job or a job step: JOBCAT and STEPCAT. You describe a catalog sufficiently by giving its data-set name and a disposition of SHR. A user catalog may be either a STEPCAT or JOBCAT catalog; if both STEPCAT and JOBCAT user catalogs are specified, the STEPCAT catalog is available for the step for which it is specified, and the JOBCAT catalog is available for all steps for which no STEPCAT was specified. VSAM uses a data set's name as a search argument to search a catalog.

In VS2, you can specify the name or the alias of a VSAM user catalog that is the first level of qualification for VSAM data sets in that user catalog. They would be opened without a STEPCAT or JOBCAT DD statement.

# Using Other JCL Parameters

Some JCL parameters are ignored, are invalid, or bring about the wrong results if used with VSAM, and VSAM has a special JCL DD parameter, AMP.

#### JCL Parameters Not Used with VSAM

VSAM ignores parameters for defining tape data sets: data-set sequence number, NSL, NL, BLP, and AL. You may not use the parameters for a sequential data set, DATA, SYSOUT, and \*, for specifying a VSAM data set. These DD names are invalid for VSAM data sets: JOBLIB, STEPLIB, SYSABEND, SYSUDUMP, and SYSCHK.

These DD parameters are also invalid: UCS, QNAME, DYNAM, TERM, and the forms of DSNAME for ISAM, PAM (partitioned access method), and generation data groups. VSAM does not use temporary data sets or concatenated data sets. VSAM does use concatenated STEPCATs and JOBCATs.

#### VSAM's Special DD Parameter: AMP

The VSAM DD parameter, AMP, has subparameters for specifying attributes that you can also specify by way of the ACB or the EXLST macros: size of virtual-storage space for I/O buffers, number of I/O buffers for data and index records, number of concurrent requests to be processed, and name of an exit routine for analyzing physical errors. AMP values override any values specified by way of the macros or any defaults supplied by the catalog.

To mount only some of the volumes on which a VSAM data set is stored, you must specify the DD parameters VOLUME and UNIT. Specifying these parameters prevents a reference to the catalog and requires you to use another AMP subparameter (AMORG) to specify that the data set is a VSAM data set.

Another subparameter is used for specifying checkpoint/restart options. They are described in "How Are Programs Restarted Following a Failure?" in the chapter "Protecting Data with VSAM."

## PREPARING FOR VSAM

This chapter indicates, for all prospective users of VSAM, the programming languages in which you can write programs to use VSAM, and the use of TSO (Time Sharing Option) and SMF (System Management Facilities) with VSAM.

The topic "How Can Existing Programs That Use ISAM Be Used with VSAM?" is for users of ISAM and may be ignored by other readers. It contains detailed information for programmers to decide whether existing programs that use ISAM can use the ISAM interface to process new key-sequenced data sets with indexes or key-sequenced data sets with indexes into which indexed sequential data sets have been converted.

# What Programming Languages Can VSAM Be Used With?

You can use the OS/VS assembler, PL/I, and COBOL languages to gain direct access to VSAM data sets.

You can also code programs in PL/I and COBOL, using ISAM, to process VSAM data sets by way of the ISAM interface.

# How Can the Time Sharing Option (TSO) Be Used with VSAM?

TSO is a subsystem of OS/VS2 that provides conversational time sharing from remote terminals. You can use TSO with VSAM and Access Method Services to:

- Execute Access Method Services commands directly as TSO commands
- Execute a program to process a VSAM data set
- Execute a program to call Access Method Services
- Dynamically allocate a VSAM data set and execute a program that uses VSAM macros to process the data set
- Allocate a VSAM data set by way of a LOGON procedure and execute a program that uses either VSAM or ISAM macros to process the data set

VSAM data sets must be cataloged in the master catalog or in a user catalog. The master catalog is allocated when the system is initialized; you can allocate and gain access to a user catalog by making it the STEPCAT of a LOGON procedure or by using the naming conventions.

For details about writing and executing programs and allocating data sets with TSO, see OS/VS2 TSO Terminal User's Guide and OS/VS2 TSO Command Language Reference.

# **How Can System Management Facilities (SMF) Be Used with VSAM?**

SMF is an optional program of OS/VS that provides the means for gathering and recording information that can be used to evaluate system usage. VSAM supplies volume and data-set information to SMF.

For further details about the facilities of SMF and how to use it, see OS/VS System Management Facilities (SMF).

# **How Can Existing Programs That Use ISAM Be Used with VSAM?**

This section is intended for users of ISAM who are converting to VSAM. VSAM's ISAM interface minimizes your conversion costs and scheduling problems by permitting programs coded to use ISAM to process VSAM data sets. To use the interface, you must convert indexed sequential data sets to VSAM data sets (for which you can use Access Method Services), convert ISAM JCL to VSAM JCL, and ensure that your existing ISAM programs meet the restrictions for using the interface.

# Comparison of VSAM and ISAM

In most cases, if you use the performance options described in the chapter "Optimizing the Performance of VSAM," you can get better performance with VSAM while achieving essentially the same results that you can achieve with ISAM; you can also achieve results that you can't achieve with ISAM. The use of your existing ISAM processing programs to process key-sequenced data sets depends upon the extent to which VSAM and ISAM are similar in what they do, as well as upon the limitations of the ISAM interface itself. This subsection describes the similarities and differences between VSAM and ISAM in the areas that you are familiar with from using ISAM and indicates the functions of VSAM that have no counterpart in ISAM.

#### Comparison of VSAM and ISAM in Common Areas

A number of things that ISAM does are done differently or not at all by VSAM, even though the same practical results are achieved. The areas in which VSAM and ISAM differ are:

- · Index structure
- · Relation of index to data
- · Deleting records
- · Defining and loading a data set

These differences are described in the paragraphs that follow.

Index structure. Both a VSAM key-sequenced data set and an indexed sequential data set have an index that consists of levels, with a higher level controlling a lower level. In ISAM, either all or none of the index records of a higher level are kept in virtual storage. VSAM keeps individual index records in virtual storage, the number depending on the amount of buffer space you provide. It optimizes the use of the space by keeping those records it judges to be most useful at a particular time.

Relation of index to data. The relation of a VSAM index to the auxiliary-storage space whose records it controls is quite different from the corresponding relation for ISAM, with regard to overflow areas for record insertion. ISAM keeps a two-part index entry for each primary track that a data set is stored on. The first part of the entry indicates the highest-keyed record on the primary track. The second part indicates the highest-keyed record from that primary track that is in the overflow area for all the primary tracks on the cylinder and gives the physical location in the overflow area of the lowest-keyed record from that primary track. All the records in the overflow area from a primary track are chained together, from the lowest-keyed to the highest-keyed, by pointers that ISAM follows to locate an overflow record. Overflow records are unblocked, even if primary records are blocked. VSAM does not distinguish between primary and overflow areas. A control interval, whether used or free, has an entry in the sequence set, and after records are stored in a free control interval, it is processed exactly the same as other used control intervals. Data records are blocked in all control intervals and addressed, without chaining, by way of an index entry that contains the key (in compressed form) of the highest-keyed record in a control interval.

**Deleting records.** With ISAM, you mark records you want to delete, either for you to erase subsequently or for ISAM to drop, should they be moved into the overflow area; VSAM automatically reclaims the space in a key-sequenced data set and combines it with any existing free space in the affected control interval. Because of its use of distributed free space for insertions and deletions, VSAM requires less data-set reorganization than ISAM does. The ISAM interface allows you the option of marking records for deletion or erasing records.

**Defining and loading a data set.** You define all VSAM data sets in a catalog and allocate space for them by way of Access Method Services, rather than by way of JCL. You can load records into a data set with your own processing program or with Access Method Services, in one execution or in stages.

#### **VSAM Functions That Go Beyond ISAM**

VSAM has capabilities that ISAM doesn't have:

Skip sequential access. You can process a key-sequenced data set sequentially and skip records automatically, as though you were using direct access.

Concurrent request processing. Processing is extended by concurrent sequential or direct requests, or both, each requiring that VSAM keep track of a position in the data set, by means of a single access-method control block and without closing and reopening a data set.

Addressed sequential access. You can retrieve and store the records of a key-sequenced data set by RBA, as well as by key. With ISAM, you can position by physical address, but you must retrieve in a separate request.

Direct retrieval by generic key. With VSAM, you can retrieve a record directly, not only with a full-key search argument, but also with a generic search argument. ISAM enables you only to position at a record by generic argument: you must retrieve the record separately.

Alternate indexes. Rather than keep multiple copies of the same information organized in different ways for different applications, you can build one or more alternate indexes over key-sequenced and entry-sequenced data sets.

Each alternate index provides a unique way to gain access to the same base data set.

**Key-range allocation.** With a multi-volume key-sequenced data set, you can assign data to various volumes according to the ranges of key values in the data records. For a data set that resides on three volumes, you might assign records with key A-E to the first volume, F-M to the second, and N-Z to the third. Because you know which volume contains what records, you can specify that only the volume(s) containing the records you want to process be mounted.

Secondary allocation of storage space. When you define a VSAM data set, you can specify the amount of auxiliary-storage space that is to be allocated automatically, when required, beyond the primary space allocation. You can specify the amount in terms of a number of data records or in terms of a number of tracks or cylinders.

Automatic data-set reorganization. VSAM partially reorganizes a key-sequenced data set by splitting a control area when it has no more free control intervals and one is needed to insert a record.

No abnormal terminations by Open. The VSAM Open routine does not abnormally end, but returns an explanatory message in all cases where it cannot carry out a request to open a data set.

# How to Convert an Indexed Sequential Data Set to a Key-Sequenced Data Set

To convert an indexed sequential data set to a VSAM data set that you can process either with an ISAM program by way of the ISAM interface or with a VSAM program, you must convert the ISAM JCL to VSAM JCL and use Access Method Services to define a key-sequenced data set in a VSAM catalog and allocate space for it. You may use your ISAM load program by way of the ISAM interface to convert the data set, or you may use Access Method Services REPRO. If your ISAM program loads records in descending sequence, you might want to change it to ascending sequence (or use REPRO), since descending sequence causes more control-interval splits. You can also build alternate indexes for the data set after converting it. For more details about the procedure, see the discussion of the Access Method Services DEFINE and REPRO commands in the section "How Is Access Method Services Used?" in the chapter "Communicating with VSAM."

Figure 17 summarizes converting indexed sequential data sets to key-sequenced data sets and processing them either with programs that have been converted from ISAM to VSAM, with programs that still use ISAM, or with new VSAM programs. Most existing programs that use ISAM require little or no modification to use the ISAM interface to process VSAM data sets.

#### What the ISAM Interface Does

When a processing program that uses ISAM issues an OPEN that specifies a DCB describing an indexed-sequential data set that has been converted to or replaced by a key-sequenced data set, the Open routine detects the need for the ISAM interface and calls the interface's Open routine to:

- Construct control blocks and parameter lists that are required by VSAM
- Load the appropriate interface routines into virtual storage

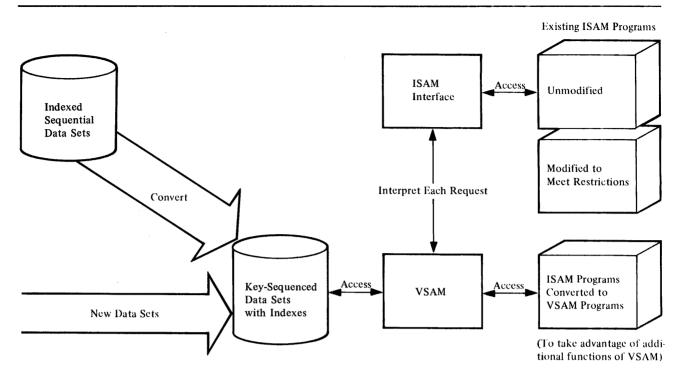

Figure 17. Use of ISAM Programs to Process VSAM Data Sets

- Initialize the ISAM DCB for the interface to intercept ISAM requests
- Take any DCB exit requested by the processing program

The interface intercepts each subsequent ISAM request, analyzes it to determine the equivalent keyed VSAM request, defines the keyed VSAM request in the request parameter list constructed by Open, and initiates the request.

All VSAM requests are handled synchronously; no VSAM CHECK macro is used. The ISAM CHECK macro merely causes exception codes in the DECB (data event control block) to be tested.

For processing programs that use locate processing, the interface constructs buffers to simulate locate processing.

For blocked-record processing, the ISAM interface simulates unblocked-record processing by setting the overflow-record indicator for each record. (In ISAM, an overflow record is never blocked with other records.) The ISAM RELSE instruction causes no action to take place.

The interface receives return codes and exception codes for logical and physical errors from VSAM, translates them to ISAM codes, and routes them to the processing program or error-analysis (SYNAD) routine by way of the ISAM DCB or DECB.

When the processing program closes the data set, the interface's Close routine issues a VSAM PUT macro for ISAM PUT locate requests (in load mode), deletes from virtual storage the interface routines loaded by Open, frees virtual-storage space that was obtained by Open, and gives control to VSAM Close.

# Restrictions in the Use of the ISAM Interface

The ISAM interface enables programs that use ISAM to issue only those requests that VSAM or the interface can simulate. These are the restrictions for using the interface:

- The program must run successfully under ISAM. The ISAM interface does not check for parameters that are invalid for ISAM. See VSAM restrictions (e.g. OPEN macro (TYPE=J); temporary data sets).
- The program must use standard ISAM interfaces.
- If your program counts overflow records to determine reorganization needs, the count will be meaningless with VSAM data sets.
- You may share data among subtasks that specify the same DD statement in their DCB(s). But among subtasks that specify different DD statements for the data, you are responsible for data integrity. The ISAM interface doesn't ensure DCB integrity when two or more DCBs are opened for a data set. Not all of the fields in a DCB can be counted on to contain valid information.
- The work area into which data records are read cannot be shorter than a record. If your processing program is designed to read a portion of a record into a work area, you must change the design. The record length in the DECB is assumed to be the actual length of the record.
- If your processing program issues the SETL I or SETL ID instruction, you
  must modify the instruction to some other form of the SETL or remove it.
  The ISAM interface cannot translate a request that depends on a specific
  block or device address.
- If the RECFM parameter is not specified in a processing program's DCB, you must specify it in the AMP parameter in the DD statement for the data set.
- A SYNAD routine must not issue VSAM macros or check for VSAM
  return codes. The ISAM interface translates all VSAM codes to
  appropriate ISAM codes. If your processing program already indicates a
  SYNAD routine, the routine specified in the AMP SYNAD parameter
  replaces it. You need not modify or replace a SYNAD routine that issues
  only a CLOSE, ABEND, SYNADAF, or SYNADRLS macro or examines
  DCB or DECB exception codes.

# **OPTIMIZING THE PERFORMANCE OF VSAM**

This chapter is intended for programmers who will choose and implement the VSAM data set options that affect performance through the size of the control interval, the percents of distributed free space, and the handling of indexes and VSAM catalogs.

# How Can Control-Interval Size Be Used to Influence Performance?

A data set's control-interval size affects performance. As a general rule the larger the control interval, the better the sequential performance—for a number of reasons:

- · Fewer index records required for a key-sequenced data set
- Fewer control-interval accesses, which is significant only for sequential or skip sequential access
- More efficient distribution of free space in a key-sequenced data set

You can request a particular control-interval size, but it must fall within the acceptable limits determined by VSAM, depending on the smallest amount of virtual-storage space you'll ever provide for I/O buffers and the size of your data records.

I/O-buffer size is important because VSAM transmits the contents of a control interval, and the amount of virtual-storage space for I/O buffers limits the size of a control interval. The amount of space for I/O buffers is the most flexible variable you have for influencing performance through control-interval size. The size and other attributes of your data records generally depend on the needs of your application.

# **How Does Distributed Free Space Improve Performance?**

In the section "Key-Sequenced Data Sets" in the chapter "Getting to Know What VSAM Is and Does," we discussed the way VSAM uses distributed free space for the insertion of a record into a key-sequenced data set. It was pointed out that insertion can be achieved in a data set that hasn't any distributed free space, by means of a control-area split. Therefore, the decision to provide free space throughout the control intervals and control areas of a data set rests on considerations of performance. Free space in the immediate area into which a record is inserted speeds up the insertion and avoids control-area splitting, which may move a group of records to a different cylinder, away from the preceding and following records in key sequence.

The question that arises is: How much space do I provide? There is no one answer; the decision depends on how much inserting or lengthening of records you plan to do. Of course, if the data set will be for reference only, it will need no free space. If insertions into the data set are numerous, you might get the best performance by leaving half of the space free when you create the data set. In general, you should estimate the percent of growth and leave a proportionate amount of free space. For example, if you calculated 25% growth spread throughout the data set, you might leave 1/5 of the total space free, because the data set is now at 4/5 of its eventual size.

You may estimate that the growth of a data set will continue indefinitely. But if you attempted to leave enough free space for indefinite growth, you would end up with almost nothing but free space. So you have to decide how long a period of growth you want to provide for and count on reorganizing the data set at the end of that period to redistribute free space.

When you estimate data-set growth, remember that if records in a key-sequenced data set are deleted or shortened, VSAM makes the space thus freed available as free space within the control interval.

# What Index Options Are There to Improve Performance?

Five options influence performance through the use of the index of a key-sequenced data set. Each option improves performance, but some of them require that you provide additional virtual- or auxiliary-storage space. The options are:

- · Index-set records in virtual storage
- · Index and data set on separate volumes
- Sequence-set records adjacent to the data set
- · Size of index control interval
- · Replication of index records

## Index-Set Records in Virtual Storage

To retrieve a record from a key-sequenced data set or store a record in it using keyed access, VSAM needs to examine the index of that data set. Before your processing program begins to process the data set, it must specify the amount of virtual-storage space it is providing for VSAM to buffer index records. Enough space for one I/O buffer for index records is the minimum, but a serious performance problem with a space large enough for only one or two index records is that an index record may be continually deleted from virtual storage to make room for another and then retrieved again later when it is required. Ample space to buffer index records can improve performance by preventing this situation.

You ensure that index-set records will be in virtual storage by specifying enough virtual-storage space for I/O buffers for index records when you begin to process a data set. VSAM keeps as many index-set records in virtual storage as the space will hold. Whenever an index record must be retrieved to locate a record, VSAM makes room for it by deleting from the space the index record that VSAM judges to be the least useful under the circumstances then prevailing. It is generally the index record that belongs to the lowest index level then represented in the space and that has been in the space the longest.

## Index and Data Set on Separate Volumes

You may place the index component of a key-sequenced data set on a separate volume from the data component, either on the same or on a different type of storage device.

Using different volumes eliminates the contention between gaining access to index records and gaining access to data records when you are using keyed access. The smaller amount of auxiliary-storage space required for an index makes it economical to use a faster storage device for it than for the data component.

# Sequence-Set Records Adjacent to the Data Set

In using disk storage, you should minimize disk-arm movement. Having the sequence set accompany the data set is one way to reduce the movement for a key-sequenced data set. When you define the data set, you can specify that the sequence-set index record for each control area is to be on the track adjacent to each control area. This avoids two separate seeks when access to a data record requires VSAM to examine the sequence-set index record of the control area in which the data record is stored. One arm movement enables VSAM to retrieve or store both the index record and the contents of the control interval in which the data record is stored. When this option is taken, sequence-set records are replicated, as described next.

## Size of Index Control Interval

The fourth option you might consider is ensuring that the index-set control interval is large enough to cover a full control area. Thus, the index-set control intervals may be larger than is actually required to contain the pointers to the sequence-set level; however, this option also keeps to a minimum the number of index levels required, thereby reducing search time and improving performance. This option does increase rotational delay and transfer time; therefore, you have to weigh the advantages and decide according to your own needs.

# Replication of Index Records

The last option is the replication of an index record on a track of a direct-access storage volume as many times as it will fit. The object of replication is to reduce the time lost waiting for the record to come around to be read (rotational delay). Rotational delay is, on the average, half the time it takes for the volume to rotate. Replication of a record reduces this time. For instance, if ten copies of an index record fit on a track, rotational delay is, on the average, only one-twentieth of the time it takes for the volume to rotate.

This option costs auxiliary-storage space; it requires a full track of storage for each index record replicated. You have to weigh the relative values of auxiliary-storage space and processing speed.

You can replicate index records in these combinations of sequence set and index set:

- Sequence set separated from index set and only sequence-set records replicated
- Sequence set separated from index set but all index records replicated
- Sequence set and index set together and all index records replicated

Separating the sequence set from the index set is for placing the sequence set adjacent to the data, which is the previous option we discussed. Figure 18 illustrates replication of a sequence-set record that has been placed adjacent to its control area to avoid moving the arm separately for index and for data; the index record is replicated to reduce rotational delay.

# **How Can VSAM Catalogs Affect Performance?**

## Sharing Services with User Catalogs

A large number of requests for information from a VSAM catalog may result in some of the requests being answered more slowly than they would be if several catalogs had parts of the information. You might have the master catalog primarily contain pointers to user catalogs, which would contain entries for most data sets, indexes, and volumes. By decentralizing data set entries, you also reduce the time required to search a given catalog and minimize the effect of a catalog's being inoperative or unavailable.

## Improving Catalog Performance in VS2

To improve catalog performance in OS/VS2 systems, you can:

- Mount the catalog volume on a nonshared DASD device.
- Preformat and initialize a new catalog before the first DEFINE operation.
   Although this takes some time, you realize improved performance on subsequent DEFINE operations into the catalog.
- Defining entries into a catalog that is not protected at the update level improves performance. The savings can be significant when you are using the CNVTCAT command to convert OS catalog entries into VSAM catalog entries.

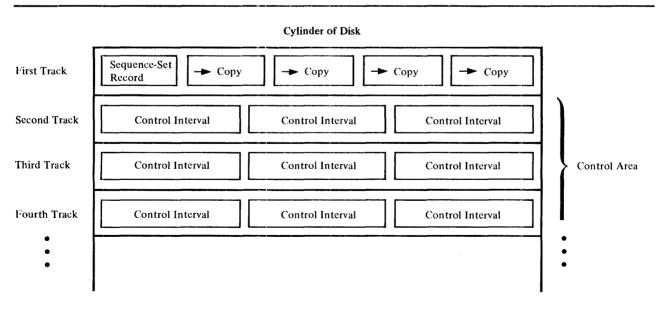

Figure 18. Replication of a Sequence-Set Index Record Adjacent to Its Control Area

#### PROTECTING DATA WITH VSAM

How safe is your data with VSAM? What provisions does VSAM make to ensure that data is not lost or destroyed by errors in the system, or sabotaged or pilfered by unauthorized persons? How easy is it to determine what the cause of a problem is and to do something about it? This chapter is intended for installation managers and system programmers interested in the answers to these questions.

The protection of data includes data integrity, or the safety of data from accidental destruction, and data security, or the safety of data from theft or intentional destruction. We'll discuss the attributes and options of VSAM that enhance data integrity, procedures for providing a backup copy of the catalog to protect data sets in the event of a catalog failure, protection of data shared by operating systems, regions, and subtasks, use of passwords and various authorization routines to prevent unauthorized access to your data, and methods of restart and problem determination.

# **How Does VSAM Achieve Data Integrity?**

The attributes and options of VSAM that affect data integrity are:

- · Method of inserting records into a key-sequenced data set
- Control-interval principle
- Method of indicating the end of a data set
- · Verifying write operations
- Protecting the catalog

## Method of Inserting Records into a Key-Sequenced Data Set

We discussed the method of inserting new records into a key-sequenced data set with an index in the section "Key-Sequenced Data Sets" in the chapter "Getting to Know What VSAM Is and Does." Free space distributed throughout used control intervals allows VSAM to insert a record into a control interval held in virtual storage by shifting records in it without an I/O operation. VSAM splits control intervals and control areas, when necessary, in a way that does not expose any data to loss, even if an I/O error occurs before the split is completed.

The order of operations for a control-interval split is:

- 1. Obtain a free (spare) control interval.
- 2. Move data from the control interval to be split to the new (spare) control interval.
- 3. Write the updated (spare) control interval.
- 4. Update the sequence-set control interval to reflect the use of free space and the new index entry for the new control interval.
- 5. Write the updated sequence-set control interval.
- 6. Update the old control interval and write it.

# Control-Interval Principle

With a key-sequenced data set, the control interval is the unit pointed to by entries in a sequence-set index record. Only a record addition or a record insertion that splits a control interval or a control area causes a modification of the index. For instance, even though a record insertion might change the RBA of the record with the highest key in the control interval, the index entry is not altered, since the pointer in it is to the control interval, not to the record. Minimal index handling and modification lessen the chance of error.

# Method of Indicating the End of a Data Set

VSAM combines two procedures for achieving data integrity:

- · Preformatting the last control area of a data set
- Updating the catalog to indicate the RBA of the end of the data set and the highest-keyed record in the data set

#### Preformatting a Data Set

Preformatting the end of a data set as each control area comes into use ensures greater data integrity than formatting it only at the end of processing. VSAM formats a control area before using its control intervals by putting control information in them and putting an end-of-file indicator in the last control interval. The end-of-file indicator helps prevent data that has been added to a data set from being lost.

VSAM optionally preformats control areas when loading records into a data set and always preformats them when subsequently adding records to the data set. You have two options when loading records into a data set, whether you use the REPRO command of Access Method Services or your own processing program:

- The first option is to improve load speed: VSAM does not format the last control area of a data set until a CLOSE macro instruction is issued. An error that prevents further processing will result in the loss of all of the data that has been loaded.
- The second option is to improve the ability to recover from a failure and complete loading. Each time a control area is filled with records, VSAM formats the next control area before storing records in it. In this way each set of new records is protected against loss as it is added to the data set.

#### **Updating the Catalog**

The addresses kept in the catalog for the end of the data set enable VSAM to keep track of the physical end and, for a key-sequenced data set, the logical end of the data set. VSAM updates these addresses at intervals determined by a processing program's issuance of a temporary CLOSE macro instruction and at the end of data-set processing, when the data set is fully closed. By using the VERIFY command of Access Method Services, you can recover data in cases where VSAM was unable to close a data set properly and update the end-of-file indicator in the catalog. See the discussion of the VERIFY command in the chapter "Communicating with VSAM."

# Verifying Write Operations

To improve the integrity of data written to auxiliary storage, you can request VSAM to verify each write operation for accuracy. Verification takes additional time, but it decreases the chance of introducing errors into the data set.

# Protecting the Catalog

All VSAM catalogs may be defined with a recovery attribute that makes it possible to recover VSAM data sets (other than VS2 page spaces), their catalog entries, and catalog entries for nonVSAM data sets should the catalog be damaged or destroyed. Recovery is achieved by recording catalog information about a given volume on that volume as well as in the catalog itself. Recovery information is recorded on each volume owned by a catalog. Space for this information is automatically set aside when you define the first data space on a new volume and also when you define the catalog itself. There is no separate catalog entry for the recovery space; VSAM records its physical track address in the volume's format-4 label.

The recovery information in the volume's recovery space is updated immediately whenever parallel information in the catalog is changed. The affected volume(s) must be mounted, and the kind of operation to be performed on an object (data space, cluster, path, etc.) determines which volume(s) to mount.

To recover a VSAM data set and its catalog entries as well as catalog entries for nonVSAM data sets, you issue the Access Method Services EXPORTRA command. EXPORTRA uses the information in the CRA (catalog recovery area) rather than the catalog to gain access to VSAM data sets and produce a copy of the VSAM data sets. The copy can be introduced back into the system via the IMPORTRA command. For nonVSAM data sets, EXPORTRA extracts information from the CRA. The extracted data allows a redefinition of the nonVSAM data set via the IMPORTRA command.

You can use the LISTCRA command either to list the contents of the CRA before you do selective recovery or to list the entries in the recovery area that are the same as those in its associated catalog.

If you have catalogs that do not have the recoverable attribute, there are measures you can take to protect your data sets and catalogs in the event of a catalog failure:

- Periodically dump the catalog and related data sets, using IEHDASDR or an independent utility program. In the event of failure, the backup copies can be restored, and data-set records can be updated by rerunning the jobs that were run since the backup copies were made.
- Periodically use EXPORT to create backup data sets. If data sets are exported after each job, restoration to current catalog status requires only that data sets be imported.
- Periodically dump the catalog, using IEHDASDR, the REPRO command, or an independent utility.

To minimize the problem associated with catalog failure and the subsequent need to recover, use user catalogs widely, and, if possible, put the user catalogs on dedicated volumes. When you do, the number of transactions per catalog is reduced in the event of failure, and the task of restoring the catalog is minimized.

#### **How Is Shared Data Protected?**

Data can be shared by different operating systems, by different jobs in a single system, and by different subtasks in an address space. There are provisions for controlling data sharing, and, therefore, protecting the integrity of data.

In determining the level of sharing you intend to allow, you must evaluate the consequences of a loss of *read integrity* (reading the correct information) to the processing program and a loss of *write integrity* (writing the correct information) to the data-set owner.

When a read request is issued, VSAM reads an entire control interval into storage. VSAM forces exclusive control over a control interval when the control interval is being modified.

Data-set sharing is controlled by the interaction of:

- The use of the share option (SHAREOPTIONS parameter) in the Access Method Services DEFINE command; the share options are specified for single systems and multiple systems.
- The use of the SHR and OLD parameters in the DD statement that identifies the data set.
- The type of processing (input or output) for which the data set was opened.
- The use of the RESERVE and DEQ macros with shared direct-access storage devices.
- The use of the ENQ and DEQ macros.

If a data set cannot be shared and is not available when you request to open it, the request is denied.

When you issue the OPEN macro for an access-method control block, the Open routine enqueues (but does not reserve for exclusive use) the names of the components of a cluster. If DISP=OLD is specified in a DD statement, only the *dsname* associated with that DD statement is exclusively reserved by the operating system. That is, only the cluster name is reserved. To have the cluster component(s) reserved as well (to avoid having one of them unavailable), you may include DD statements with DISP=OLD for the component(s) of the cluster. This practice will ensure that all resources needed to open the data set will be exclusively reserved before your task is initiated.

#### Subtask Sharing

Subtasks within a region may share a data set through a single DD statement or through separate DD statements.

When separate DD statements are used and one or more subtasks is to perform output processing, the DD statements must specify DISP=SHR. With separate DD statements, several subtasks can share a data set under the same rules that apply to cross-region sharing: output processing is limited to update processing and/or add processing that will not change the high-used RBA.

With a single DD statement, several subtasks can update a data set concurrently. Subtask sharing with a single DD statement is independent of the DISP specification. If, however, DISP=SHR is specified, subtask sharing

and cross-region sharing can occur concurrently. To update a record, VSAM forces exclusive control over the control interval in which the record is stored. A GET macro, issued for update, gains exclusive control over the control interval in which the record to be updated is stored. When a subtask has exclusive control of a control interval, a GET macro, issued for update, against the same control interval by another subtask is refused, but may be reissued later. Exclusive control is relinquished when any request is made for data that is outside the control interval or when an ENDREO macro is issued.

A read request may be satisfied for a resource that is being shared for both read and update processing. An update request may be satisfied for a resource that is being shared for read processing only.

## Cross-Region Sharing

Independent job steps in a system may request the use of a data set at the same time. To share a data set, each job step must specify a disposition of SHR in its DD statement for the data set. The type of sharing allowed depends on the data set's share attribute in the catalog.

The following share options apply in a single-system environment:

- The data set may be shared by any number of users for input processing or used by one user for output processing. Full integrity is maintained with this option.
- The data set may be used by any number of users for input processing *and* by one user for output processing. Write integrity is maintained with this option; you, however, must assume responsibility for read integrity.
- The data set may be fully shared, but you must assume full responsibility for read and write integrity; VSAM does nothing to assure integrity.
- The data set may be fully shared. Buffers used for direct processing are
  refreshed for each request. This option requires you to use the ENQ and
  DEQ macros to maintain data integrity while sharing the data set. Output
  processing is limited to update and/or add processing that does not change
  the high-used RBA if DISP=SHR is specified.

#### Cross-System Sharing

The following sharing options, which you may specify when you define a data set, apply in a multiple-system environment:

- The data set may be fully shared, but you must assume full responsibility for read and write integrity.
- The data set may be fully shared, and buffers used for direct processing are refreshed for each request. The RESERVE and RELEASE macros are required with this option to maintain data set integrity. Output processing is limited to update and/or add processing that does not change the high-used RBA if DISP=SHR is specified. Data set integrity cannot be maintained unless all jobs having access to the data set in a cross-system environment specify DISP=SHR.
- Catalogs, except for master catalogs in VS2, may be shared between systems.

Job steps of two or more OS/VS systems may gain access to the same data set regardless of the disposition specified in each step's JCL. To get exclusive control of a volume, a task in one system must issue a RESERVE macro.

Note: In a *shared-DASD* environment, integrity cannot be guaranteed by the system when users share a data set for output processing. VSAM does, however, provide assistance in protecting the integrity of the catalog.

#### How Can Passwords Be Used to Authorize Access?

Passwords are optional: you do not have to have them to gain access to a data set. But for added security, you can define passwords for data sets, indexes, and VSAM catalogs. There are different passwords for various degrees of data integrity:

- Full access. This is the master password, which allows you to gain access to a data set and any index and catalog record associated with it for all operations (retrieving, updating, inserting, deleting). Using this password to gain access to a catalog record gives you the ability to delete an entire data set and to alter password information or any other information in the catalog about a data set, index, or catalog (the master password is required for the PRINT and REPRO commands).
- Control access. This password authorizes you to use control-interval access and to correct timestamp mismatches.
- Update access. This password authorizes you to retrieve, update, insert, or
  delete records in a data set. It gives you limited access to catalog records:
  you can define objects and alter their definitions, but you cannot delete
  entries.
- Read access. This is the read-only password, which allows you to examine data records and catalog records, but not to add, alter, or delete them.

The passwords associated with a data set, index, or catalog are specified through Access Method Services when you define it. This information is kept in the catalog, and when a processing program attempts to open a data set, the security-verification routine checks whether a password is required and whether the correct one is given. Computer operators and communications terminal users may also be given the opportunity to supply the correct password, and you can specify how many times they may try to do so.

Besides VSAM password protection, you may also have your own routine to check a requester's authority. You can define security-authorization records in the master catalog or in a user catalog to contain whatever special password information you wish, for use by your authorization routine. VSAM transfers control to your routine when a requester gives a correct password other than the master password.

# **How Are Programs Restarted Following a Failure?**

In general, the checkpoint/restart program for VSAM data sets is similar to that provided by OS/VS for ISAM and BDAM.

# **Recording Checkpoint Information**

To restart after a failure that terminated processing, it is necessary to determine the status of processing programs when the failure occurred. A processing program defines a checkpoint by issuing a CHKPT macro instruction. The checkpoint program issues a VSAM temporary CLOSE macro to update the catalog. It then records information about VSAM data sets in a checkpoint data set. If a failure occurs, the latest checkpoint record can be used to reconstruct the situation that prevailed when the checkpoint was taken.

# Restarting the Processing Program

Restart is the procedure of processing the checkpoint record and giving control back to the processing program interrupted by the failure. Different types of restart are distinguished for VSAM, for:

- Entry-sequenced output data sets. An entry-sequenced output data set is restored by the elimination of all records that have been added at the end since the checkpoint.
- Input data sets or key-sequenced data sets. A data set that was open for input at the checkpoint or a key-sequenced data set is prepared for restart by the restoration of any statistical information (such as number of records inserted) to its checkpoint status.

# Restrictions and Options for Restarting a Program

The VSAM DD parameter, AMP, has a subparameter for specifying checkpoint/restart options that handle two special situations in restarting a processing program:

- Modifications other than records added sequentially to the end of an
  entry-sequenced data set. The restart program cannot restore a data set to
  its checkpoint status if there have been internal modifications to it since
  the checkpoint, and the restart program will normally not attempt restart
  processing.
- Addition of records to the end of a data set by way of a job step other than the job step that issued the checkpoint. Any records added to the end of an entry-sequenced data set will normally be erased in restoring the data set to its checkpoint status.

The AMP options for checkpoint/restart are: to let restart take its normal action for either situation, to override either one or the other of the two actions, or to override both. If you override the check for internal modification, your processing program is restarted, even though the data set it was processing cannot be restored; if you override the erasure of data at the end of a data set, your processing program is not restarted, if the catalog has been updated, unless you also override the check for modification.

For more information about checkpoint/restart with OS/VS, see OS/VS Checkpoint/Restart.

# **How Can the Causes of Problems Be Determined?**

VSAM offers several diagnostic aids for you to determine what's wrong when things don't work.

# Exits to Your Error-Analysis Routines

VSAM provides optional exits to routines you supply to handle error situations. If you provide the exit routines for analyzing errors, your processing program can investigate many errors and decide what to do in an orderly manner. Not only physical errors, but also logical errors that may arise out of unlikely combinations of events in a complex application can be handled by exits.

# **VSAM Messages**

The messages put out by VSAM for the operator and programmer are designed to help them understand both the nature of the problem and the exact steps to take to correct it. Other messages that originate with VSAM are the diagnostic messages that are made available to your physical-error analysis routines and the open/close/end-of-volume messages that are printed in a special message area provided by your processing program.

#### Generalized Trace Facility (GTF)

GTF is an optional program of OS/VS that continually records, as they occur, events of selected classes that are necessary to trace a processing program. You must weigh the relative values of this diagnostic ability and the added processing time required. It is a debugging tool and a maintenance aid: it produces unformatted output. To format and print this output, use the Edit function of the HMDPRDMP or AMDPRDMP service aid. For information about GTF or the Edit function, see OS/VS1 Service Aids or OS/VS2 System Program Library: Service Aids.

#### **GLOSSARY**

The following terms are defined as they are used in this book. If you do not find the term you are looking for, refer to the index or to the *IBM Data Processing Glossary*, GC20-1699.

Access Method Services: A multifunction service program that defines VSAM data sets and allocates space for them, builds alternate indexes, converts indexed sequential data sets to key-sequenced data sets with indexes, modifies data-set attributes in the catalog, reorganizes data sets, facilitates data portability between operating systems, creates backup copies of data sets and indexes, provides for catalog recovery, helps make inaccessible data sets accessible, and lists data set records and catalog records.

addressed direct access: The retrieval or storage of a data record identified by its relative byte address, independent of the record's location relative to the previously retrieved or stored record. (See also keyed direct access, addressed sequential access.)

addressed sequential access: The retrieval or storage of a data record in RBA sequence relative to the previously retrieved or stored record. (See also keyed sequential access, addressed direct access, and keyed direct access.)

alternate index: A collection of index entries organized by the alternate keys of its associated base data records.

alternate index cluster: The data and index components of an alternate index.

alternate key: One or more consecutive characters taken from a data record and used to build an alternate index or to locate one or more base data records via an alternate index. (See also generic key, key, key field, and prime key.)

application: As used in this publication, the use to which an access method is put or the end result that it serves; contrasted to the internal operation of the access method.

backup data set: A copy that can be used to reconstruct a damaged data set

base cluster: A key-sequenced or entry-sequenced cluster over which one or more alternate indexes are built.

catalog: (See master catalog and user catalog.)

catalog recovery area: (See CRA.)

**cluster:** A named, logical entity comprising one or more components and defining relationships between them.

**collating sequence:** An ordering assigned to a set of items, such that any two sets in that assigned order can be collated. As used in this publication, the order defined by the System/370 8-bit code for alphabetic, numeric, and special characters.

component: A named, cataloged collection of stored records. The lowest member in the data structure hierarchy. A data set contains at least one component, and the component can contain no named subsets.

compression: (See key compression.)

control area: A group of control intervals used as a unit for formatting a data set before adding records to it. Also, in a key-sequenced data set, the set of control intervals pointed to by a sequence-set index record; used by VSAM for distributing free space and for placing a sequence-set index record adjacent to its data.

control-area split: The movement of the contents of some of the control intervals in a control area to a newly created control area, to facilitate the insertion or lengthening of a data record when there are no remaining free control intervals in the original control area.

control interval: A fixed-length area of auxiliary-storage space in which VSAM stores records and distributes free space. It is the unit of information transmitted to or from auxiliary storage by VSAM, independent of physical record size.

control-interval access: The retrieval or storage of the contents of a control interval.

control-interval split: The movement of some of the stored records in a control interval to a free control interval, to facilitate the insertion or lengthening of a record that won't fit in the original control interval.

CRA: Catalog recovery area. An entry-sequenced data set that exists on each volume owned by a recoverable catalog, including the catalog volume itself. The CRA contains self-describing records as well as duplicates of catalog records that describe the volume.

data integrity: Preservation of data or programs for their intended purpose. As used in this publication, the safety of data from inadvertent destruction or alteration.

data record: A collection of items of information from the standpoint of its use in an application and not from the standpoint of the manner in which it is stored. (See also stored record.)

data security: Prevention of access to or use of data or programs without authorization. As used in this publication, the safety of data from unauthorized use, theft, or purposeful destruction.

data set: The major unit of data storage and retrieval in the operating system, consisting of data in a prescribed arrangement and described by control information to which the system has access. (See also key-sequenced data set and entry-sequenced data set.)

data space: A storage area defined in the volume table of contents of a direct-access volume for the exclusive use of VSAM to store data sets, indexes, and catalogs.

direct access: The retrieval or storage of data by a reference to its location in a data set rather than relative to the previously retrieved or stored data. (See also addressed direct access and keyed direct access.)

distributed free space: Space reserved within the control intervals of a key-sequenced data set for inserting new records into the data set in key sequence; also, whole control intervals reserved in a control area for the same purpose.

entry sequence: The order in which data records are physically arranged (according to ascending RBA) in auxiliary storage, without respect to their contents. (Contrast to key sequence.)

entry-sequenced data set: A data set whose records are loaded without respect to their contents, and whose relative byte addresses cannot change. Records are retrieved and stored by addressed access, and new records are added at the end of the data set.

extent: A continuous space allocated on a direct-access storage volume, reserved for a particular data space or data set.

**field:** In a record or a control block, a specified area used for a particular category of data or control information.

free space: (See distributed free space.)

generic key: A leading portion of a key, containing characters that identify those records that are significant for a certain application. For example, it might be desirable to retrieve all records whose keys begin with the generic key AB, regardless of the full key values.

horizontal pointer: A pointer in an index record that gives the location of another index record in the same level that contains the next key in collating sequence; used for keyed sequential access.

index: As used in this publication, an ordered collection of pairs, each consisting of a key and a pointer, used by VSAM to sequence and locate the records of a key-sequenced data set; organized in levels of index records. (See also alternate index, index level, index set, and sequence set.)

index build: The automatic process of creating an alternate index through the use of Access Method Services.

index entry: A key and a pointer paired together, where the key is the highest key (in compressed form) entered in an index record or contained in a data record in a control interval, and the pointer gives the location of that index record or control interval.

index level: A set of index records that order and give the location of records in the next lower level or of control intervals in the data set that it controls.

index record: A collection of index entries that are retrieved and stored as a group.

index replication: The use of an entire track of direct-access storage to contain as many copies of a single index record as possible; reduces rotational delay.

index set: The set of index levels above the sequence set. The index set and the sequence set together comprise the index.

**index upgrade:** The process of reflecting changes made to a base cluster in its associated alternate indexes.

integrity: (See data integrity.)

ISAM interface: A set of routines that allow a processing program coded to use ISAM (indexed sequential access method) to gain access to a key-sequenced data set with an index.

**key:** As used in this publication, one or more consecutive characters taken from a data record, used to identify the record and establish its order with respect to other records. (See also key field, alternate key, and generic key.)

**key compression:** The elimination of characters from the front and the back of a key that VSAM does not need to distinguish the key from the preceding or following key in an index record; reduces storage space for an index.

**key field:** A field, located in the same position in each record of a data set, whose content is a key of a record.

key sequence: The collating sequence of data records, determined by the value of the key field in each of the data

records. May be the same as, or different from, the entry sequence of the records.

**key-sequenced data set:** A data set whose records are loaded in key sequence and controlled by an index.

keyed direct access: The retrieval or storage of a data record by use of an index that relates the record's key to its relative location in the data set, independent of the record's location relative to the previously retrieved or stored record. (See also addressed direct access, keyed sequential access, and addressed sequential access.)

**keyed sequential access:** The retrieval or storage of a data record in its key sequence relative to the previously retrieved or stored record. (*See also* addressed sequential access, keyed direct access, and addressed direct access.)

mass sequential insertion: A technique VSAM uses for keyed sequential insertion of two or more records in sequence into a collating position in a data set: more efficient than inserting each record directly.

master catalog: A key-sequenced data set with an index containing extensive data-set and volume information that VSAM requires to locate data sets, to allocate and deallocate storage space, to verify the authorization of a program or operator to gain access to a data set, and to accumulate usage statistics for data sets.

password: A unique string of characters stored in a catalog that a program, a computer operator, or a TSO terminal user must supply to meet security requirements before a program gains access to a data set.

path: A named, logical entity composed of one or more clusters, which defines a means of access to a cluster (an alternate index and its base cluster, for example).

**physical record:** A physical unit of recording on a medium, for example, the physical unit between address markers on a disk.

**pointer:** An address or other indication of location. For example, an RBA is a pointer that gives the relative location of a data record or a control interval in the data set to which it belongs. (See also horizontal pointer and vertical pointer.)

portability: The ability to use VSAM data sets with different operating systems. Volumes whose data sets are cataloged in a user catalog can be demounted from storage devices of one system, moved to another system, and mounted on storage devices of that system. Individual data sets can be transported between operating systems using Access Method Services.

**prime index:** The index component of a key-sequenced data set that has one or more alternate indexes. (See also index and alternate index.)

prime key: The key of reference for a base cluster, key-sequenced data set when it was loaded. (See also key.)

random access: (See direct access.)

**RBA:** Relative byte address. The displacement of a data record or a control interval from the beginning of the data set to which it belongs; independent of the manner in which the data set is stored.

record: (See index record, data record, stored record.)

relative byte address: (See RBA.)

relative record data set: A data set whose records are loaded into fixed-length slots.

relative record number: A number that identifies not only the slot, or data space, in a relative record data set but also the record occupying the slot.

replication: (See index replication.)

reusable data set: A VSAM data set that can be reused as a work file, regardless of its old contents.

RPL string: A set of chained RPLs (the set may contain one or more RPLs) used to gain access to a VSAM data set by action macros (GET, PUT, etc.). Two or more RPL strings may be used for concurrent direct or sequential requests made from a processing program or its subtasks.

security: (See data security.)

segment: The portion of a stored record contained within a control interval. A stored record may consist of one or more segments. (See spanned record.)

sequence checking: The process of verifying the order of a set of records relative to some field's collating sequence.

sequence set: The lowest level of the index of a key-sequenced data set; it gives the locations of the control intervals in the data set and orders them by the key sequence of the data records they contain. The sequence set and the index set together comprise the index.

sequential access: The retrieval or storage of a data record in either its entry sequence or its key sequence, relative to the previously retrieved or stored record. (See also addressed sequential access and keyed sequential access.)

shared resources: A set of functions that permits the sharing of a pool of I/O-related control blocks, channel programs, and buffers among several VSAM data sets open at the same time

skip sequential access: Keyed sequential retrieval or storage of records here and there throughout a data set, skipping automatically to the desired record or collating position for insertion: VSAM scans the sequence set to find a record or a collating position. May not be used to retrieve records in descending key sequence.

spanned record: A logical record whose length exceeds control interval length, and as a result, crosses, or spans, one or more control interval boundaries within a single control area.

stored record: A data record, together with its control information, as stored in auxiliary storage.

**upgrade set:** All the alternate indexes that VSAM has been instructed to update whenever there is a change to the data component of the base cluster.

user catalog: An optional catalog used in the same way as the master catalog and pointed to by the master catalog. It lessens contention for the master catalog and facilitates volume portability.

vertical pointer: A pointer in an index record of a given level that gives the location of an index record in the next lower level or the location of a control interval in the data set controlled by the index.

# **INDEX**

on unmounted volumes 36 restriction 36

ALTER command of Access Method Services 42

alternate index For additional information about any subject listed in this index, refer to the publications that are listed under the same components 26-28 subject in either OS/VS1 Master Index, GC24-5104, or definition 26 how it is built 44 OS/VS2 Master Index, GC28-0693. how it is defined 42 This index makes no page references to the glossary. illustration 27 maintenance 29 pointers 28 records 27 ACB macro 50 alternate index path access (see keyed access and addressed access) definition 26 access method, requirements for 12 illustration 27 **Access Method Services** keyed processing 32 ALTER command 42 open for update 29 altering sequence of command execution 41 alternate key **BLDINDEX** command 44 compression 27 CNVTCAT command 48 definition 26 conditional statements 41 restriction with spanned records 26 **DEFINE command 42** AMDPRDMP service aid 74 **DELETE command 43** AMP JCL DD parameter 56 EXPORT command 45 checkpoint/restart 73 EXPORTRA command 48 general description 56 how used 41 arm movement, minimizing 65 IMPORT command 47 assembler language 57 IMPORTRA command 48 asynchronous processing 52 LISTCAT command 44 attributes of a data set, changing 42 PRINT command 45 authorization to process a data set 72 REPRO command 44 auxiliary storage devices summary of functions 41 minimizing rotational delay 65 VERIFY command 31 space required for index replication 65 access-method control block VSAM can be used with 15 changing 53 defining with ACB macro 50 R more than one with same DD statement 50 accessibility of data, testing 47 backing up a catalog 45 addressed access backing up a data set 47 deletion with key-sequenced data set 35 base cluster differences between entry- and key-sequenced data definition 26 sets 34 restriction 26 marking records inactive with entry-sequenced data basic direct access method (BDAM) 24,25 sets 35 BDAM (basic direct access method) 24.25 positioning VSAM for subsequent access 34 beginning sequential access 31.34 retrieval 34 BLDINDEX command of Access Method Services 44 storage 35 BLDVRP macro 54 addressed direct access 34 buffer, I/O addressed sequential access 34 defining minimum space 42 addressing data records 19 effect on performance 63 advanced control program segment feature 15 index-set records resident in virtual storage 64 allocating space specifying size and number 50 by range of key values 42,60 building a VSAM resource pool 54 comparison with ISAM 59 building an alternate index 44 dynamically 55,57 independently of device 42

# index-set records resident in virtual storage 64 specifying size and number 50 building a VSAM resource pool 54 building an alternate index 44 C catalog (see OS system catalog, user catalog, VS1 VSAM master catalog, VS2 master catalog) catalog back-up 45 catalog record data set 36 deleting 43 listing 44 modifying 42 using a model to define 42 volume 36 Index

| catalog recovery area                                                                                                    | control block                                                                                                    |
|----------------------------------------------------------------------------------------------------|----------------------------------------------------------------------------------------------------|
| defining 42                                                                                                    | access-method control block 50                                                                                                    |
| listing 47                                                                                                    | changing 53                                                                                                    |
| gaining access to 48                                                                                                    | exit list 51                                                                                                    |
| catalog unload/reload function 45                                                                                                    | request parameter list 51                                                                                                    |
| cataloging nonVSAM data sets 37                                                                                                    | control information in stored record 19                                                                                                    |
| cataloging OS data sets 38                                                                                                    | control interval                                                                                                    |
| causes of problems, determining 73                                                                                                    | definition 17                                                                                                    |
| central processing units (CPUs)                                                                                                    | determining size 17                                                                                                    |
| models 15                                                                                                    | effect of size on performance 65                                                                                                    |
| sharing data among 71                                                                                                    | how it helps protect data 68                                                                                                    |
| chaining request parameter lists 52                                                                                                    | maximum size 19                                                                                                    |
| changes in relative byte address                                                                                                    | number in a control area 18                                                                                                    |
| exit routine for recording 51                                                                                                    | relation to control area 18                                                                                                    |
| key-sequenced data set 22                                                                                                    | size independent of physical record size 18                                                                                                    |
| changing a record's length (see shortening a record and                                                                                                    | spanning 19                                                                                                    |
| lengthening a record)                                                                                                    | split 23                                                                                                    |
| changing attributes of a data set                                                                                                    | control-interval access                                                                                                    |
| by reorganizing data sets 42                                                                                                    | definition 30                                                                                                    |
| in catalog record 42                                                                                                    | specifying in the macros 52                                                                                                    |
| changing control blocks and lists 53                                                                                                    | control program support feature 15                                                                                                    |
| character elimination, in keys 22                                                                                                    | conversational time sharing 57                                                                                                    |
| CHECK macro 54                                                                                                    | converting data sets to VSAM format                                                                                                    |
| checking write operations for accuracy 69                                                                                                    | indexed sequential data sets 60                                                                                                    |
| checkpoint/restart                                                                                                    | REPRO command of Access Method Services 44 converting an OS catalog to a VSAM catalog 48                                                                                                    |
| recording checkpoint information 72                                                                                                    | copying catalogs 45                                                                                                    |
| restarting processing 73                                                                                                    | copying data sets 44,45                                                                                                    |
| restrictions 73                                                                                                    | core (see virtual storage)                                                                                                    |
| specifying in AMP JCL DD parameter 73                                                                                                    | CPUs (central processing units)                                                                                                    |
| CHKPT macro 72                                                                                                    | models 15                                                                                                    |
| CLOSE macro                                                                                                    | sharing data among 71                                                                                                    |
| disconnecting program from data 49 indicating the end of a data set 68                                                                                                    | creating a data set 29                                                                                                    |
| <del>-</del>                                                                                                    |                                                                                                    |
| ICAM interface 61                                                                                                    | cross-region sharing of data / I                                                                                                    |
| ISAM interface 61                                                                                                    | cross-region sharing of data 71 cross-system sharing of data 71                                                                                                    |
| cluster                                                                                                    | cross-region sharing of data 71 cross-system sharing of data 71                                                                                                    |
| cluster definition 17                                                                                                    | cross-system sharing of data 71                                                                                                    |
| cluster definition 17 CNVTCAT command of Access Method Services 48                                                                                                    | cross-system sharing of data 71                                                                                                    |
| cluster definition 17 CNVTCAT command of Access Method Services 48 COBOL language 57                                                                                                    | Cross-system sharing of data 71  D  DASDs (direct-access storage devices)                                                                                                    |
| cluster definition 17 CNVTCAT command of Access Method Services 48 COBOL language 57 collating sequence 17                                                                                                    | D DASDs (direct-access storage devices) minimizing rotational delay 65                                                                                                    |
| cluster definition 17 CNVTCAT command of Access Method Services 48 COBOL language 57                                                                                                    | D  DASDs (direct-access storage devices) minimizing rotational delay 65 space required for index replication 65                                                                                                    |
| cluster definition 17 CNVTCAT command of Access Method Services 48 COBOL language 57 collating sequence 17 (see also key sequence) combining data sets 44                                                                                                    | D  DASDs (direct-access storage devices) minimizing rotational delay 65 space required for index replication 65 VSAM can be used with 15                                                                                                    |
| cluster definition 17 CNVTCAT command of Access Method Services 48 COBOL language 57 collating sequence 17 (see also key sequence)                                                                                                    | D  DASDs (direct-access storage devices) minimizing rotational delay 65 space required for index replication 65 VSAM can be used with 15 DAT (dynamic address translator) 15                                                                                                    |
| cluster definition 17 CNVTCAT command of Access Method Services 48 COBOL language 57 collating sequence 17 (see also key sequence) combining data sets 44 commands of Access Method Services (see Access Method                                                                                                    | D  DASDs (direct-access storage devices) minimizing rotational delay 65 space required for index replication 65 VSAM can be used with 15 DAT (dynamic address translator) 15 data format 19                                                                                                    |
| cluster definition 17 CNVTCAT command of Access Method Services 48 COBOL language 57 collating sequence 17 (see also key sequence) combining data sets 44 commands of Access Method Services (see Access Method Services)                                                                                                    | DASDs (direct-access storage devices) minimizing rotational delay 65 space required for index replication 65 VSAM can be used with 15 DAT (dynamic address translator) 15 data format 19 data integrity                                                                                                    |
| cluster definition 17 CNVTCAT command of Access Method Services 48 COBOL language 57 collating sequence 17 (see also key sequence) combining data sets 44 commands of Access Method Services (see Access Method Services) (see also macros)                                                                                                    | D  DASDs (direct-access storage devices) minimizing rotational delay 65 space required for index replication 65 VSAM can be used with 15 DAT (dynamic address translator) 15 data format 19 data integrity checkpoint/restart 72                                                                                                    |
| cluster definition 17 CNVTCAT command of Access Method Services 48 COBOL language 57 collating sequence 17 (see also key sequence) combining data sets 44 commands of Access Method Services (see Access Method Services) (see also macros) compression, key 22                                                                                                    | D  DASDs (direct-access storage devices) minimizing rotational delay 65 space required for index replication 65 VSAM can be used with 15 DAT (dynamic address translator) 15 data format 19 data integrity checkpoint/restart 72 concurrent request processing 30                                                                                                    |
| cluster definition 17 CNVTCAT command of Access Method Services 48 COBOL language 57 collating sequence 17 (see also key sequence) combining data sets 44 commands of Access Method Services (see Access Method Services) (see also macros) compression, key 22 concatenated data sets, not allowed 56                                                                                                    | D  DASDs (direct-access storage devices) minimizing rotational delay 65 space required for index replication 65 VSAM can be used with 15 DAT (dynamic address translator) 15 data format 19 data integrity checkpoint/restart 72 concurrent request processing 30 definition 14                                                                                                    |
| cluster definition 17 CNVTCAT command of Access Method Services 48 COBOL language 57 collating sequence 17 (see also key sequence) combining data sets 44 commands of Access Method Services (see Access Method Services) (see also macros) compression, key 22 concatenated data sets, not allowed 56 concurrent request processing                                                                                                    | D  DASDs (direct-access storage devices) minimizing rotational delay 65 space required for index replication 65 VSAM can be used with 15 DAT (dynamic address translator) 15 data format 19 data integrity checkpoint/restart 72 concurrent request processing 30 definition 14 determining the causes of problems 73                                                                                                    |
| cluster definition 17 CNVTCAT command of Access Method Services 48 COBOL language 57 collating sequence 17 (see also key sequence) combining data sets 44 commands of Access Method Services (see Access Method Services) (see also macros) compression, key 22 concatenated data sets, not allowed 56 concurrent request processing definition 30 number of I/O buffers used in 50 protecting data during 70                                                                                                    | D  DASDs (direct-access storage devices) minimizing rotational delay 65 space required for index replication 65 VSAM can be used with 15 DAT (dynamic address translator) 15 data format 19 data integrity checkpoint/restart 72 concurrent request processing 30 definition 14 determining the causes of problems 73 options 67                                                                                                    |
| cluster definition 17 CNVTCAT command of Access Method Services 48 COBOL language 57 collating sequence 17 (see also key sequence) combining data sets 44 commands of Access Method Services (see Access Method Services) (see also macros) compression, key 22 concatenated data sets, not allowed 56 concurrent request processing definition 30 number of I/O buffers used in 50 protecting data during 70 specifying the number of requests 51                                                                                                    | D  DASDs (direct-access storage devices) minimizing rotational delay 65 space required for index replication 65 VSAM can be used with 15 DAT (dynamic address translator) 15 data format 19 data integrity checkpoint/restart 72 concurrent request processing 30 definition 14 determining the causes of problems 73 options 67 passwords 72                                                                                                    |
| cluster definition 17 CNVTCAT command of Access Method Services 48 COBOL language 57 collating sequence 17 (see also key sequence) combining data sets 44 commands of Access Method Services (see Access Method Services) (see also macros) compression, key 22 concatenated data sets, not allowed 56 concurrent request processing definition 30 number of I/O buffers used in 50 protecting data during 70 specifying the number of requests 51 conditional statements, Access Method Services 41                                                                                                    | D  DASDs (direct-access storage devices) minimizing rotational delay 65 space required for index replication 65 VSAM can be used with 15 DAT (dynamic address translator) 15 data format 19 data integrity checkpoint/restart 72 concurrent request processing 30 definition 14 determining the causes of problems 73 options 67 passwords 72 reestablishing 47                                                                                                    |
| cluster definition 17 CNVTCAT command of Access Method Services 48 COBOL language 57 collating sequence 17 (see also key sequence) combining data sets 44 commands of Access Method Services (see Access Method Services) (see also macros) compression, key 22 concatenated data sets, not allowed 56 concurrent request processing definition 30 number of I/O buffers used in 50 protecting data during 70 specifying the number of requests 51 conditional statements, Access Method Services 41 conditional swapping feature 15                                                                                                    | D  DASDs (direct-access storage devices) minimizing rotational delay 65 space required for index replication 65 VSAM can be used with 15 DAT (dynamic address translator) 15 data format 19 data integrity checkpoint/restart 72 concurrent request processing 30 definition 14 determining the causes of problems 73 options 67 passwords 72 reestablishing 47 shared data 70                                                                                                    |
| cluster definition 17 CNVTCAT command of Access Method Services 48 COBOL language 57 collating sequence 17 (see also key sequence) combining data sets 44 commands of Access Method Services (see Access Method Services) (see also macros) compression, key 22 concatenated data sets, not allowed 56 concurrent request processing definition 30 number of I/O buffers used in 50 protecting data during 70 specifying the number of requests 51 conditional statements, Access Method Services 41 conditional swapping feature 15 configuration, system 15                                                                                                    | D  DASDs (direct-access storage devices) minimizing rotational delay 65 space required for index replication 65 VSAM can be used with 15 DAT (dynamic address translator) 15 data format 19 data integrity checkpoint/restart 72 concurrent request processing 30 definition 14 determining the causes of problems 73 options 67 passwords 72 reestablishing 47 shared data 70 data management requirements for access method 12                                                                                                    |
| cluster definition 17 CNVTCAT command of Access Method Services 48 COBOL language 57 collating sequence 17 (see also key sequence) combining data sets 44 commands of Access Method Services (see Access Method Services) (see also macros) compression, key 22 concatenated data sets, not allowed 56 concurrent request processing definition 30 number of I/O buffers used in 50 protecting data during 70 specifying the number of requests 51 conditional statements, Access Method Services 41 conditional swapping feature 15 configuration, system 15 connecting a user catalog to the master catalog 47                                                                                                    | D  DASDs (direct-access storage devices) minimizing rotational delay 65 space required for index replication 65 VSAM can be used with 15 DAT (dynamic address translator) 15 data format 19 data integrity checkpoint/restart 72 concurrent request processing 30 definition 14 determining the causes of problems 73 options 67 passwords 72 reestablishing 47 shared data 70                                                                                                    |
| cluster definition 17 CNVTCAT command of Access Method Services 48 COBOL language 57 collating sequence 17 (see also key sequence) combining data sets 44 commands of Access Method Services (see Access Method Services) (see also macros) compression, key 22 concatenated data sets, not allowed 56 concurrent request processing definition 30 number of I/O buffers used in 50 protecting data during 70 specifying the number of requests 51 conditional statements, Access Method Services 41 conditional swapping feature 15 configuration, system 15 connecting a user catalog to the master catalog 47 connecting program to data 49                                                                                                    | D  DASDs (direct-access storage devices) minimizing rotational delay 65 space required for index replication 65 VSAM can be used with 15 DAT (dynamic address translator) 15 data format 19 data integrity checkpoint/restart 72 concurrent request processing 30 definition 14 determining the causes of problems 73 options 67 passwords 72 reestablishing 47 shared data 70 data management requirements for access method 12 data portability                                                                                                    |
| cluster definition 17 CNVTCAT command of Access Method Services 48 COBOL language 57 collating sequence 17 (see also key sequence) combining data sets 44 commands of Access Method Services (see Access Method Services) (see also macros) compression, key 22 concatenated data sets, not allowed 56 concurrent request processing definition 30 number of I/O buffers used in 50 protecting data during 70 specifying the number of requests 51 conditional statements, Access Method Services 41 conditional swapping feature 15 configuration, system 15 connecting a user catalog to the master catalog 47 connecting program to data 49 control area                                                                                                    | D  DASDs (direct-access storage devices) minimizing rotational delay 65 space required for index replication 65 VSAM can be used with 15 DAT (dynamic address translator) 15 data format 19 data integrity checkpoint/restart 72 concurrent request processing 30 definition 14 determining the causes of problems 73 options 67 passwords 72 reestablishing 47 shared data 70 data management requirements for access method 12 data-set 14,45                                                                                                    |
| cluster definition 17 CNVTCAT command of Access Method Services 48 COBOL language 57 collating sequence 17 (see also key sequence) combining data sets 44 commands of Access Method Services (see Access Method Services) (see also macros) compression, key 22 concatenated data sets, not allowed 56 concurrent request processing definition 30 number of I/O buffers used in 50 protecting data during 70 specifying the number of requests 51 conditional statements, Access Method Services 41 conditional swapping feature 15 configuration, system 15 connecting a user catalog to the master catalog 47 connecting program to data 49 control area definition 18                                                                                                    | D  DASDs (direct-access storage devices) minimizing rotational delay 65 space required for index replication 65 VSAM can be used with 15 DAT (dynamic address translator) 15 data format 19 data integrity checkpoint/restart 72 concurrent request processing 30 definition 14 determining the causes of problems 73 options 67 passwords 72 reestablishing 47 shared data 70 data management requirements for access method 12 data-set 14,45 illustration comparing data-set and volume portability 46                                                                                                    |
| cluster definition 17 CNVTCAT command of Access Method Services 48 COBOL language 57 collating sequence 17 (see also key sequence) combining data sets 44 commands of Access Method Services (see Access Method Services) (see also macros) compression, key 22 concatenated data sets, not allowed 56 concurrent request processing definition 30 number of I/O buffers used in 50 protecting data during 70 specifying the number of requests 51 conditional statements, Access Method Services 41 conditional swapping feature 15 configuration, system 15 connecting a user catalog to the master catalog 47 connecting program to data 49 control area definition 18 preformatting 68                                                                                                  | D  DASDs (direct-access storage devices) minimizing rotational delay 65 space required for index replication 65 VSAM can be used with 15 DAT (dynamic address translator) 15 data format 19 data integrity checkpoint/restart 72 concurrent request processing 30 definition 14 determining the causes of problems 73 options 67 passwords 72 reestablishing 47 shared data 70 data management requirements for access method 12 data-set 14,45 illustration comparing data-set and volume portability 46 volume 45                                                                                                    |
| cluster definition 17 CNVTCAT command of Access Method Services 48 COBOL language 57 collating sequence 17 (see also key sequence) combining data sets 44 commands of Access Method Services (see Access Method Services) (see also macros) compression, key 22 concatenated data sets, not allowed 56 concurrent request processing definition 30 number of I/O buffers used in 50 protecting data during 70 specifying the number of requests 51 conditional statements, Access Method Services 41 conditional swapping feature 15 configuration, system 15 connecting a user catalog to the master catalog 47 connecting program to data 49 control area definition 18 preformatting 68 relation to control interval 18                                                                  | D  DASDs (direct-access storage devices) minimizing rotational delay 65 space required for index replication 65 VSAM can be used with 15 DAT (dynamic address translator) 15 data format 19 data integrity checkpoint/restart 72 concurrent request processing 30 definition 14 determining the causes of problems 73 options 67 passwords 72 reestablishing 47 shared data 70 data management requirements for access method 12 data-set 14,45 illustration comparing data-set and volume portability 46 volume 45 data protection 14                                                                                                    |
| cluster definition 17 CNVTCAT command of Access Method Services 48 COBOL language 57 collating sequence 17 (see also key sequence) combining data sets 44 commands of Access Method Services (see Access Method Services) (see also macros) compression, key 22 concatenated data sets, not allowed 56 concurrent request processing definition 30 number of I/O buffers used in 50 protecting data during 70 specifying the number of requests 51 conditional statements, Access Method Services 41 conditional swapping feature 15 configuration, system 15 connecting a user catalog to the master catalog 47 connecting program to data 49 control area definition 18 preformatting 68 relation to control interval 18 relation to extent of data set 18                                | D  DASDs (direct-access storage devices) minimizing rotational delay 65 space required for index replication 65 VSAM can be used with 15 DAT (dynamic address translator) 15 data format 19 data integrity checkpoint/restart 72 concurrent request processing 30 definition 14 determining the causes of problems 73 options 67 passwords 72 reestablishing 47 shared data 70 data management requirements for access method 12 data-set 14,45 illustration comparing data-set and volume portability volume 45 data protection 14 (see also data integrity and data security) data record illustration 19                                                                                 |
| cluster definition 17 CNVTCAT command of Access Method Services 48 COBOL language 57 collating sequence 17 (see also key sequence) combining data sets 44 commands of Access Method Services (see Access Method Services) (see also macros) compression, key 22 concatenated data sets, not allowed 56 concurrent request processing definition 30 number of I/O buffers used in 50 protecting data during 70 specifying the number of requests 51 conditional statements, Access Method Services 41 conditional swapping feature 15 configuration, system 15 connecting a user catalog to the master catalog 47 connecting program to data 49 control area definition 18 preformatting 68 relation to control interval 18 relation to extent of data set 18 relation to sequence set 21,65 | D  DASDs (direct-access storage devices) minimizing rotational delay 65 space required for index replication 65 VSAM can be used with 15 DAT (dynamic address translator) 15 data format 19 data integrity checkpoint/restart 72 concurrent request processing 30 definition 14 determining the causes of problems 73 options 67 passwords 72 reestablishing 47 shared data 70 data management requirements for access method 12 data-set 14,45 illustration comparing data-set and volume portability data-set 14,45 idlustration 14 (see also data integrity and data security) data record illustration 19 method of addressing 19                                                       |
| cluster definition 17 CNVTCAT command of Access Method Services 48 COBOL language 57 collating sequence 17 (see also key sequence) combining data sets 44 commands of Access Method Services (see Access Method Services) (see also macros) compression, key 22 concatenated data sets, not allowed 56 concurrent request processing definition 30 number of I/O buffers used in 50 protecting data during 70 specifying the number of requests 51 conditional statements, Access Method Services 41 conditional swapping feature 15 configuration, system 15 connecting a user catalog to the master catalog 47 connecting program to data 49 control area definition 18 preformatting 68 relation to control interval 18 relation to sequence set 21,65 illustration 21,66                | D  DASDs (direct-access storage devices) minimizing rotational delay 65 space required for index replication 65 VSAM can be used with 15 DAT (dynamic address translator) 15 data format 19 data integrity checkpoint/restart 72 concurrent request processing 30 definition 14 determining the causes of problems 73 options 67 passwords 72 reestablishing 47 shared data 70 data management requirements for access method 12 data-set 14,45 illustration comparing data-set and volume portability data-set 14,45 idlustration 14 (see also data integrity and data security) data record illustration 19 method of addressing 19 (see also relative byte address)                      |
| cluster definition 17 CNVTCAT command of Access Method Services 48 COBOL language 57 collating sequence 17 (see also key sequence) combining data sets 44 commands of Access Method Services (see Access Method Services) (see also macros) compression, key 22 concatenated data sets, not allowed 56 concurrent request processing definition 30 number of I/O buffers used in 50 protecting data during 70 specifying the number of requests 51 conditional statements, Access Method Services 41 conditional swapping feature 15 configuration, system 15 connecting a user catalog to the master catalog 47 connecting program to data 49 control area definition 18 preformatting 68 relation to control interval 18 relation to sequence set 21,65 illustration 21,66 size 18,22     | D  DASDs (direct-access storage devices) minimizing rotational delay 65 space required for index replication 65 VSAM can be used with 15 DAT (dynamic address translator) 15 data format 19 data integrity checkpoint/restart 72 concurrent request processing 30 definition 14 determining the causes of problems 73 options 67 passwords 72 reestablishing 47 shared data 70 data management requirements for access method 12 data-set 14,45 illustration comparing data-set and volume portability data-set 14,45 idlustration 14 (see also data integrity and data security) data record illustration 19 method of addressing 19 (see also relative byte address) method of storing 19 |
| cluster definition 17 CNVTCAT command of Access Method Services 48 COBOL language 57 collating sequence 17 (see also key sequence) combining data sets 44 commands of Access Method Services (see Access Method Services) (see also macros) compression, key 22 concatenated data sets, not allowed 56 concurrent request processing definition 30 number of I/O buffers used in 50 protecting data during 70 specifying the number of requests 51 conditional statements, Access Method Services 41 conditional swapping feature 15 configuration, system 15 connecting a user catalog to the master catalog 47 connecting program to data 49 control area definition 18 preformatting 68 relation to control interval 18 relation to sequence set 21,65 illustration 21,66                | D  DASDs (direct-access storage devices) minimizing rotational delay 65 space required for index replication 65 VSAM can be used with 15 DAT (dynamic address translator) 15 data format 19 data integrity checkpoint/restart 72 concurrent request processing 30 definition 14 determining the causes of problems 73 options 67 passwords 72 reestablishing 47 shared data 70 data management requirements for access method 12 data-set 14,45 illustration comparing data-set and volume portability data-set 14,45 idlustration 14 (see also data integrity and data security) data record illustration 19 method of addressing 19 (see also relative byte address)                      |

| data security                                            | disconnecting a user catalog from the master catalog 45                      |
|----------------------------------------------------------|------------------------------------------------------------------------------|
| authorization routine 72                                 | disk storage                                                                 |
| definition 14                                            | (see also direct-access storage devices)                                     |
| passwords 72                                             | minimizing arm movement 65                                                   |
| data set                                                 | displaying fields of the VSAM catalog 53                                     |
| allocation 36,41-42                                      | distributed free space                                                       |
| backup copy 45                                           | distribution 22                                                              |
| catalog record 36                                        | effect on performance 63                                                     |
| copying 44                                               | estimating growth 63                                                         |
| defining 42                                              | for inserting records 22                                                     |
| deleting 43                                              | protecting data 67                                                           |
| extents 18                                               | reclamation 22                                                               |
|                                                          |                                                                              |
| illustration 18                                          | DLVRP macro 54                                                               |
| listing 44                                               | DOS/VS and OS/VS                                                             |
| maximum size 18                                          | data-set portability 45                                                      |
| merging data sets 47                                     | volume portability 45                                                        |
| organization 17                                          | dynamic address translator (DAT) 15                                          |
| partial volume mounting 56                               | dynamic allocation 55,57                                                     |
| preformatting 68                                         | dynamic string allocation 50                                                 |
| recovery 47                                              |                                                                              |
| reorganizing 42                                          | ${f E}$                                                                      |
| reusing 30                                               | 2                                                                            |
| sequential 44                                            | end of data set, method of indicating 47                                     |
| sharing 70                                               | end-of-data set processing 51                                                |
| transporting 45                                          | end-of-file indicator                                                        |
| data space                                               | preformatting 68                                                             |
| allocation 42                                            | updated by CLOSE 49                                                          |
|                                                          | ENDREQ macro 54                                                              |
| definition 18                                            | enhancements                                                                 |
| extents 18                                               | alternate indexes 26                                                         |
| illustration 19                                          | dynamic string allocation 50                                                 |
| data-set entry in catalog 36                             | GET-previous processing 30                                                   |
| data-set portability 45                                  |                                                                              |
| DD statement 55,56                                       | recovery of data 69                                                          |
| debugging 73                                             | relative record data sets 17                                                 |
| debugging tool (Generalized Trace Facility) 74           | reusable data sets 30                                                        |
| DEFINE command of Access Method Services 42              | spanned records 19                                                           |
| DELETE command of Access Method Services 43              | ENQ macro 71                                                                 |
| deleting a catalog record 43                             | entry (see catalog entry and index entry)                                    |
| deleting a data set 43                                   | entry sequence                                                               |
| deleting a record                                        | affected by control-interval split 23                                        |
| addressed 35                                             | definition 17                                                                |
| changing relative byte addresses 22                      | entry-sequenced data set                                                     |
| comparison with ISAM 59                                  | (see also data set)                                                          |
| keyed 33                                                 | comparison with other types 20                                               |
|                                                          | definition 17                                                                |
| marking record inactive with entry-sequenced data set 35 | keeping track of relative byte addresses 24                                  |
| reclamation of space 22                                  | EODAD exit routine 51                                                        |
| deleting a VSAM resource pool 54                         | ERASE macro                                                                  |
| deleting an alternate index 43                           | addressed access 35                                                          |
| DEQ macro 71                                             |                                                                              |
| determining causes of problems 73                        | initiating access 54                                                         |
| devices, auxiliary storage                               | keyed access 31,33                                                           |
| minimizing rotational delay 65                           | erasing a data set 43                                                        |
| space required for index replication 65                  | erasing a record                                                             |
| VSAM can be used with 15                                 | addressed 35                                                                 |
| diagnostic aids 73                                       | changing relative byte addresses 22                                          |
| direct access                                            | comparison with ISAM 59                                                      |
| addressed 34                                             | keyed 33                                                                     |
| definition 30                                            | marking record inactive with entry-sequenced data set 35                     |
| keyed 31                                                 | reclamation of space 22                                                      |
|                                                          | error analysis 73,51                                                         |
| matching search argument to key 31                       | error messages 74,51                                                         |
| positioning for subsequent sequential access 31          | error-exit routine 73,51                                                     |
| direct-access storage devices (DASDs)                    | estimating data-set growth 63                                                |
| minimizing rotational delay 65                           | evaluating data-set growth 03 evaluating system usage with System Management |
| space required for index replication 65                  |                                                                              |
| VSAM can be used with 15                                 | Facilities 58                                                                |
| disconnecting a program from data 49                     | examining control blocks and lists 53                                        |
|                                                          | exclusive control for update 70                                              |

| exit list '                                            | H                                                         |
|--------------------------------------------------------|-----------------------------------------------------------|
| changing 53                                            | **                                                        |
| defining with the EXLST macro 51                       | high-level languages 57                                   |
| exit routines 38,73                                    | HMDPRDMP service aid 74                                   |
| EXLST macro 51                                         | horizontal pointer                                        |
| EXPORT command of Access Method Services 45            | definition 21                                             |
| EXPORTRA command of Access Method Services 48          | illustration 21                                           |
| extent                                                 | skip sequential access 31                                 |
| data set 18                                            | how Access Method Services is used 41                     |
| data space 18                                          | how existing programs that use ISAM can be used with      |
| definition 18                                          | VSAM 58                                                   |
| relation to control area 18                            | how programs are restarted following a failure 73         |
| extracting catalog information for data portability 45 | how TSO can be used with VSAM 57                          |
| F                                                      | I                                                         |
| failures, determining cause of 73                      | IEHDASDR 69                                               |
| features                                               | defining minimum space 50,42                              |
| conditional swapping 15                                | effect on performance 64                                  |
| control program support 15                             | index-set records resident in virtual storage 64          |
| dynamic address translator 15                          | relation to processing program work area 31,52            |
| fixed-head storage 15                                  | specifying size and number 50                             |
| fixed-length records 19                                | I/O errors 51                                             |
| forced deletion of catalogs 43                         | IMPORT command of Access Method Services 47               |
| forced deletion of volumes 43                          | IMPORTRA command of Access Method Services 48             |
| format of stored data 19                               | improved control interval access (ICIP) 72                |
| formatting data set before storing records 68          | index                                                     |
| free space (see distributed free space)                | comparison with ISAM index 58                             |
| functions of VSAM 30                                   | illustration 21                                           |
|                                                        | performance options 64                                    |
| G                                                      | purpose 21                                                |
| GENCB macro 53                                         | requires minimal updating 67                              |
| Generalized Trace Facility (GTF) 74                    | structure 21                                              |
| generating control blocks and lists 53                 | upgrade 29<br>index entry                                 |
| generation data group                                  | description 21                                            |
| in VS2 master catalog 37                               | key compression 22                                        |
| defining in VS2 42                                     | index record                                              |
| restriction in VS1 37                                  | entries 21                                                |
| generic key (partial key)                              | kept in virtual storage 64                                |
| definition 31                                          | key compression 22                                        |
| searching for a match 31,52                            | levels 21                                                 |
| GET macro                                              | replication 65                                            |
| initiating access 54                                   | retrieval 54                                              |
| positioning 31,34                                      | sequence-set record adjacent to control area 65           |
| GETIX macro 54                                         | storage 54                                                |
| GET-previous processing                                | index set                                                 |
| addressed access 34                                    | definition 21                                             |
| definition 30 keyed access 31                          | description 21                                            |
| getting a record                                       | illustration 22                                           |
| addressed 34                                           | physical placement in relation to sequence set 65         |
| keyed 31                                               | records resident in virtual storage 64                    |
| positioning 31,34                                      | index upgrade 29                                          |
| skipping 31                                            | indexed sequential access method (ISAM)                   |
| global shared resources 54                             | (see also indexed sequential data set and ISAM interface) |
| growth, estimating data-set 63                         | comparison with VSAM 58                                   |
| GTF (Generalized Trace Facility) 74                    | indexed sequential data set                               |
| ••                                                     | converting to VSAM format 60 listing 44                   |
|                                                        | input/output buffer (see I/O buffer)                      |
|                                                        | inserting a record                                        |
|                                                        | changing relative byte addresses 24                       |
|                                                        | control-area split 24                                     |
|                                                        | control-interval split 23                                 |
|                                                        | mass sequential insertion 33                              |
|                                                        | protecting data 67                                        |
|                                                        | without split 22                                          |

| integrity of data<br>checkpoint/restart 72                           | L                                                                   |
|----------------------------------------------------------------------|---------------------------------------------------------------------|
| definition 14 determining causes of problems 73                      | languages, programming 57 lengthening a record                      |
| options 67                                                           | changing relative byte addresses 22                                 |
| passwords 72                                                         | control-area split 24                                               |
| shared data 70                                                       | control-interval split 23                                           |
| interface (see ISAM interface)                                       | entry-sequenced data set 35                                         |
| interpreting ISAM requests 60-61 intraregion sharing of resources 54 | without split 23 levels of index                                    |
| ISAM (indexed sequential access method)                              | illustration 21                                                     |
| (see also indexed sequential data set and ISAM interface)            | index set 21                                                        |
| comparison with VSAM 58                                              | sequence set 21                                                     |
| ISAM data set (see indexed sequential data set)                      | LISTCAT command of Access Method Services 44                        |
| ISAM interface                                                       | listing                                                             |
| converting data sets and job control language 60,44 operation 60     | catalog records 44 data sets 44                                     |
| purpose 60                                                           | loading records into a data set                                     |
| restrictions 62                                                      | comparison with ISAM 59                                             |
| J                                                                    | preformatting options 68 REPRO command of Access Method Services 44 |
| ICI (rea job control language)                                       | using a processing program 30,59                                    |
| JCL (see job control language) job control language (JCL)            | local shared resources 54                                           |
| AMP DD parameter 56                                                  | locate processing                                                   |
| defining a VSAM data set 55                                          | retrieval 31,52<br>simulation by ISAM interface 61                  |
| invoking dynamic allocation in VS2 55                                | logical record (see data record)                                    |
| merging nonVSAM data sets 55                                         | logical-error analysis exit routine 51                              |
| processing a VSAM data set 55                                        | •                                                                   |
| restricted parameters 56 specifying VSAM catalogs 56                 | M                                                                   |
| JOBCAT JCL statement 56                                              | machines VSAM can be used with                                      |
| journalizing transactions 51                                         | central processing units 15                                         |
|                                                                      | storage devices 15                                                  |
| K                                                                    | macros                                                              |
| key                                                                  | (see also Access Method Services for commands)                      |
| allocating space on volumes by range 42                              | ACB 50                                                              |
| alternate                                                            | BLDVRP 54<br>CHECK 54                                               |
| compression 22                                                       | CHKPT 72                                                            |
| generic (partial) 31                                                 | CLOSE 49                                                            |
| nonunique 26,27                                                      | DEQ 70,71                                                           |
| prime 28<br>use in index 21                                          | DLVRP 54                                                            |
| key field                                                            | ENDREQ 54                                                           |
| description 21                                                       | ENQ 70,71/                                                          |
| unique value 17                                                      | ERASE 33,35,54<br>EXLST 51                                          |
| key-range allocation 42,60                                           | GENCB 53                                                            |
| key sequence                                                         | GET 31,34,54                                                        |
| definition 17                                                        | GETIX 54                                                            |
| sequence set 24<br>key-sequenced data set                            | MODCB 53                                                            |
| (see also distributed free space, index, and data set)               | MRKBFR 55                                                           |
| comparison with entry-sequenced data set 20                          | OPEN 49                                                             |
| definition 17                                                        | POINT 31,34,54<br>PUT 33,35,54                                      |
| keeping track of relative byte addresses 31                          | PUTIX 54                                                            |
| keyed access                                                         | RELEASE 71                                                          |
| deletion 33                                                          | RESERVE 70,71                                                       |
| matching search argument to key 22 positioning 31                    | RPL 51                                                              |
| retrieval 31                                                         | SCHBFR 55                                                           |
| skipping 31                                                          | SHOWCAT 53                                                          |
| space reclamation 33                                                 | SHOWCB 53<br>summary of VSAM macros 49                              |
| storage 33                                                           | TESTCB 53                                                           |
| keyed direct access 32                                               | WRTBFR 55                                                           |
| keyed sequential access 32                                           | main storage (see virtual storage)                                  |
|                                                                      |                                                                     |

| making a data set portable 45 marking a buffer for output 55                      | P                                                            |
|-----------------------------------------------------------------------------------|--------------------------------------------------------------|
| mass sequential insertion 33                                                      | parameter list                                               |
| master password 72                                                                | exit list 51                                                 |
| maximum size of a control interval 18                                             | request parameter list 51                                    |
| maximum size of a data set 18                                                     | partial key (generic key)                                    |
| measuring system usage 58                                                         | definition 31                                                |
| memory (see virtual storage)                                                      | searching for a match 31,52                                  |
| merging data sets 44                                                              | passwords 72                                                 |
| messages 74,53                                                                    | path (see alternate index path)                              |
| method of indicating the end of a data set 68                                     | performance                                                  |
| MODCB macro 53                                                                    | catalog 66                                                   |
| modifying a catalog record 42                                                     | general discussion 63                                        |
| modifying control blocks and lists 53 mounting only some volumes of a data set 56 | improved by control-interval size 63,65                      |
|                                                                                   | improved by distributed free space 63                        |
| moving data sets from one operating system to another 45 MRKBFR macro 55          | index options 64<br>illustration 66                          |
| WIRREL Macio 33                                                                   | permanent exportation 45                                     |
| N                                                                                 | physical record (see stored record)                          |
| 14                                                                                | physical record (see stored record)  physical-error analysis |
| nonunique keys                                                                    | exit routine 51                                              |
| association with pointers 28                                                      | ISAM interface 60                                            |
| definition 28                                                                     | PL/I language 57                                             |
| illustration 28                                                                   | POINT macro                                                  |
| nonVSAM data sets                                                                 | addressed 34                                                 |
| in VSAM catalogs 35                                                               | initiating access 54                                         |
| noting RBA changes 51                                                             | keyed 31,33                                                  |
|                                                                                   | pointer                                                      |
| O                                                                                 | catalog 36                                                   |
| OPEN macro                                                                        | index 21                                                     |
| connecting program to data 49                                                     | portability                                                  |
| ISAM interface 60                                                                 | data-set 45                                                  |
| operator entering passwords 72                                                    | illustration 46                                              |
| optimizing the performance of VSAM 63                                             | volume 45                                                    |
| options                                                                           | positioning for sequential access                            |
| in defining a data set 42                                                         | by entry sequence 34                                         |
| in preformatting a data set 68                                                    | by key sequence 31                                           |
| in transporting data 45                                                           | done by POINT macro 54                                       |
| performance 63                                                                    | for GET-previous 31                                          |
| types of access 30                                                                | for relative record data set 31                              |
| user catalogs 36                                                                  | with concurrent access 30                                    |
| organization of a data set 17                                                     | preformatting end of data set 68                             |
| (see also data set)                                                               | prime index                                                  |
| OS system catalog (see also user catalog, VS1 VSAM master                         | prime key                                                    |
| catalog, VS2 master catalog)                                                      | PRINT command of Access Method Services 45 printing          |
| comparison with VS2 master catalog 39                                             | catalog entries 45                                           |
| order of search 37                                                                | data sets 45                                                 |
| points to VS1 VSAM master catalog 37                                              | problem analysis 73                                          |
| relation to user catalogs 37                                                      | processing types                                             |
| OS/VS and DOS/VS                                                                  | (see also keyed access and addressed access)                 |
| data-set portability 45                                                           | specifying 50,51                                             |
| volume portability 45                                                             | program residence (VSAM routines)                            |
| overflow area                                                                     | deleted by the Close routine 49                              |
| (see also distributed free space)                                                 | illustration 11                                              |
| comparison with ISAM 59                                                           | loaded by the Open routine 49                                |
|                                                                                   | programming languages 57                                     |
|                                                                                   | protecting data 67,69                                        |
|                                                                                   | (see also data integrity and data security)                  |
|                                                                                   | PUT macro                                                    |
|                                                                                   | addressed 35                                                 |
|                                                                                   | initiating access 54                                         |
|                                                                                   | keyed 31,33                                                  |
|                                                                                   | PUTIX macro 54                                               |

| Q                                                         | requirements for an access method 12                                        |
|-----------------------------------------------------------|-----------------------------------------------------------------------------|
| QSAM (queued sequential access method) 24                 | RESERVE macro 71                                                            |
| queued sequential access method (QSAM) 24                 | residence of VSAM routines                                                  |
|                                                           | deleted by the Close routine 49                                             |
| n                                                         | illustration 11                                                             |
| R                                                         | loaded by the Open routine 49                                               |
| random access (see direct access)                         | restart 73                                                                  |
| range of relative record numbers 25                       | resume loading 33                                                           |
| ranges of key values for space allocation 42              | retrieving a record                                                         |
| RBA (see relative byte address)                           | addressed 34                                                                |
| reading a record                                          | keyed 31                                                                    |
| addressed 34                                              | positioning 31                                                              |
| keyed 31                                                  | skipping 31                                                                 |
| positioning 31,34                                         | retrieving an index record 54                                               |
| skipping 31                                               | reusable data set 30                                                        |
| reclamation of space                                      | reusing space in a data set                                                 |
| entry-sequenced data set 35                               | entry-sequenced data set 35                                                 |
| key-sequenced data set 33                                 | key-sequenced data set 33 relative record data set 33                       |
| record                                                    | rotational delay, minimizing 65                                             |
| data record 19                                            | RPL macro 51                                                                |
| index record 21                                           | Ki E macio 31                                                               |
| maximum size 19                                           | S                                                                           |
| stored record 19                                          | 5                                                                           |
| recording RBA changes 51                                  | SAM data set (see sequential data set)                                      |
| recoverable catalog                                       | SCHBFR macro 55                                                             |
| definition 69                                             | searching a buffer pool 55                                                  |
| specifying 42                                             | searching catalogs                                                          |
| recovering data 47                                        | in VS1 37                                                                   |
| recovering from catalog failure 45,69                     | in VS2 40                                                                   |
| reestablishing data integrity 47                          | performance 66                                                              |
| regions sharing data 71 relative byte address (RBA)       | secondary storage (see auxiliary-storage devices)                           |
| changeability in key-sequenced data set 22                | security of data                                                            |
| definition 19-20                                          | authorization routine 72                                                    |
| keeping track of                                          | definition 14                                                               |
| entry-sequenced data set 24                               | passwords 72                                                                |
| key-sequenced data set 22                                 | sequence set                                                                |
| unchangeability in entry-sequenced data set 20            | definition 21                                                               |
| relative record data set                                  | description 21                                                              |
| comparison with other types 20                            | determining key sequence 24                                                 |
| definiton 17                                              | physical placement in relation to index set 65 relation to control areas 21 |
| illustration 25                                           | sequence-set records adjacent to the data set 65                            |
| keyed access 31                                           | sequential access                                                           |
| processing 25,30                                          | addressed 34                                                                |
| relative record number                                    | definition 30                                                               |
| definition 25                                             | keved 31                                                                    |
| use as a key 25                                           | positioning 31,34                                                           |
| relative record sequence 17                               | skipping 31                                                                 |
| RELEASE macro 71                                          | sequential-access storage devices                                           |
| relinquishing volume ownership 43                         | (see also sequential data set)                                              |
| reload function 45                                        | data-set transporting 45                                                    |
| remote terminals 57                                       | sequential data set                                                         |
| removing damaged volumes 43                               | converting 44                                                               |
| reorganizing data sets                                    | listing 44                                                                  |
| automatically through control-area split 60 by copying 44 | form in which a VSAM data set is transported between                        |
| comparison with ISAM 60                                   | systems 45                                                                  |
| replication of index records 65                           | service aids 74                                                             |
| REPRO command of Access Method Services 44                | service program (see Access Method Services)                                |
| request parameter list                                    | share options 70,71                                                         |
| changing 53                                               | sharing data                                                                |
| defining with the RPL macro 51                            | between regions 71                                                          |
| requesting access to a data set 54                        | between subtasks 70                                                         |
| requirements                                              | between systems 71                                                          |
| storage (see storage requirements)                        | sharing resources across a system 54                                        |
| system 15                                                 | actoss a system or                                                          |

| restriction 54                                           | $\mathbf{T}$                                                   |
|----------------------------------------------------------|----------------------------------------------------------------|
| within a region 54                                       | •                                                              |
| shortening a record                                      | tape storage                                                   |
| changing relative byte addresses 22                      | (see also sequential data set)                                 |
| entry-sequenced data set 35                              | data-set transporting 45                                       |
| reclamation of space 35                                  | tasks sharing data 70                                          |
| SHOWCAT macro 53                                         | temporary CLOSE macro                                          |
| SHOWCB macro 53                                          | functions 50                                                   |
| skip sequential access                                   | indicating end of data set 68                                  |
| definition 31                                            | temporary data sets, not allowed 56                            |
| retrieval 31                                             | temporary exportation 45                                       |
| storage 33                                               | terminals 57                                                   |
| SMF (System Management Facilities) 58                    | terminating a request before completion 55                     |
| space reclamation                                        | TESTCB macro 53                                                |
| entry-sequenced data set 35                              | testing control blocks and lists 53                            |
| key-sequenced data set 33                                | Time Sharing Option (TSO) 57                                   |
| relative record data set 33                              | tracing 74                                                     |
| spanned records 19                                       | translating ISAM requests 60                                   |
| special uses of user catalogs 36                         | transporting data between systems                              |
| speed (see performance)                                  | data-set portability 45                                        |
| split                                                    | illustration 46                                                |
| control-area 24                                          | volume portability 45                                          |
| control-interval 23                                      | TSO (Time Sharing Option) 57                                   |
| STEPCAT JCL statement 56                                 | 155 (Time Sharing option) 57                                   |
| storage devices                                          | U                                                              |
| space required for index replication 65                  | O                                                              |
| VSAM can be used with 15                                 | unload function 45                                             |
| storage requirements                                     | updating a record (see storing a record, lengthening a record, |
| free space 63                                            | and shortening a record)                                       |
| I/O buffers 50                                           | upgrade set 29                                                 |
| index options 64                                         | usage, evaluating system, with System Management               |
| work areas 51                                            | Facilities 58                                                  |
| stored record                                            | use of free space for processing a key-sequenced data set 22   |
| definition 19                                            | user catalog                                                   |
| illustration 19                                          | (see also OS system catalog, VS1 VSAM master catalog,          |
| maximum size 19                                          | VS2 master catalog)                                            |
| storing a record                                         | connecting to master catalog 47                                |
| addressed 35                                             | disconnecting from master catalog 45                           |
| control information describing a record 19               | job control language 56                                        |
| keyed 33                                                 | order of search 37,40                                          |
| mass sequential insertion 33                             | protecting 69                                                  |
| skipping 33                                              | reducing contention for master catalog 66                      |
| storing index records 54                                 | volume portability 45                                          |
| substituting processing parameters by way of JCL 56,62   | using shared resources                                         |
| subtasks sharing data                                    | across a system 54                                             |
|                                                          | within a region 54                                             |
| (see also concurrent request processing) protection 70   | utility program (see Access Method Services)                   |
| SYNAD exit routine                                       |                                                                |
| specifying the exit 51                                   | V                                                              |
| using ISAM interface 61,62                               | ·                                                              |
| synchronizing asynchronous requests 54                   | variable-length records 19                                     |
|                                                          | verification routine, security 72                              |
| synchronous processing 52                                | VERIFY command of Access Method Services 47                    |
| System Management Facilities (SMF) 58                    | verifying write operations 69                                  |
| system requirements 15                                   | vertical pointer                                               |
| system usage evaluation with System Management           | definition 21                                                  |
| Facilities 58                                            | illustration 21                                                |
| System/370                                               | keyed direct access 31                                         |
| models 15 sharing data among central processing units 71 | virtual storage                                                |
|                                                          | dynamic address translator 15                                  |
| systems sharing data 71                                  | index records kept resident 64                                 |
|                                                          | (see also I/O buffer)                                          |
|                                                          | Virtual Storage Access Method (VSAM)                           |
|                                                          | comparison with indexed sequential access method 58,59         |
|                                                          | requirements for data processing 12                            |
|                                                          | volume ownership 35                                            |
|                                                          | volume portability 45                                          |
|                                                          |                                                                |

```
volume record in catalog 36
VSAM (Virtual Storage Access Method)
   requirements for data processing 12
VSAM enhancements
   alternate indexes 26
  dynamic string allocation 50
   GET-previous processing 30
  recovery 69
  relative record data sets 17
   reusable data sets 30
   spanned records 19
VS1 VSAM master catalog
   cataloging nonVSAM data sets 35,66
  identifying the end of a data set 68
  illustration 38
  improving reliability of 37
   information in catalog records 36
  order of search 37
  protecting 69
  relative to system and user catalogs 35
VS2 master catalog
  alias names in 39,40
  comparison with OS system catalog 39
  illustration 39
  order of search 40
  protecting 69
  restriction 40
\mathbf{W}
work area
  relation to I/O buffer 30
  specifying 52,53
write operation, verification 69
writing a buffer 55
writing a record
   addressed 35
  control information describing a record 19
  keyed 33
  mass sequential insertion 33
   skipping 33
WRTBFR macro 55
123
135 Central Processing Unit 15
145 Central Processing Unit 15
155 Central Processing Unit 15
158 Central Processing Unit 15
165 Central Processing Unit 15
168 Central Processing Unit 15
2305 Fixed Head Storage Models 1 and 2 15
2314 Direct Access Storage Facility 15
2319 Disk Storage 15
3330 Disk Storage 15
3330-11 Disk Storage 15
3340 Disk Storage 15
```

# Reader's Comment Form

# Planning for Enhanced VSAM under OS/VS GC26-3842-0

Your comments about this publication will help us to improve it for you. Comment in the space below, giving specific page and paragraph references whenever possible. All comments become the property of IBM.

Please do not use this form to ask technical questions about IBM systems and programs or to request copies of publications. Rather, direct such questions or requests to your local IBM representative.

If you would like a reply, please provide your name, job title, and business address (including ZIP code).

Fold and Staple

First Class Permit Number 2078 San Jose, California

# **Business Reply Mail**

No postage necessary if mailed in the U.S.A.

Postage will be paid by:

IBM Corporation
Programming Center – Publishing
Department D58
Monterey and Cottle Roads
San Jose, California 95193

Fold and Staple

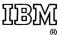

International Business Machines Corporation
Data Processing Division
1133 Westchester Avenue, White Plains, New York 10604
(U.S.A. only)

IBM World Trade Corporation 821 United Nations Plaza, New York, New York 10017 (International)

Reader's Comment Form

Planning for Enhanced VSAM under OS/VS GC26-3842-0

Your comments about this publication will help us to improve it for you. Comment in the space below, giving specific page and paragraph references whenever possible. All comments become the property of IBM.

Please do not use this form to ask technical questions about IBM systems and programs or to request copies of publications. Rather, direct such questions or requests to your local IBM representative.

If you would like a reply, please provide your name, job title, and business address (including ZIP code).

| Fold | and | Staple |  |
|------|-----|--------|--|
|------|-----|--------|--|

First Class Permit Number 2078 San Jose, California

# **Business Reply Mail**

No postage necessary if mailed in the U.S.A.

Postage will be paid by:

IBM Corporation
Programming Center - Publishing
Department D58
Monterey and Cottle Roads
San Jose, California 95193

Fold and Staple

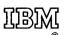

International Business Machines Corporation
Data Processing Division
1133 Westchester Avenue, White Plains, New York 10604
(U.S.A. only)

IBM World Trade Corporation 821 United Nations Plaza, New York, New York 10017 (International)